## EDAN65: Compilers, Lecture 02 Regular expressions and scanning

Görel Hedin Revised: 2020-08-31

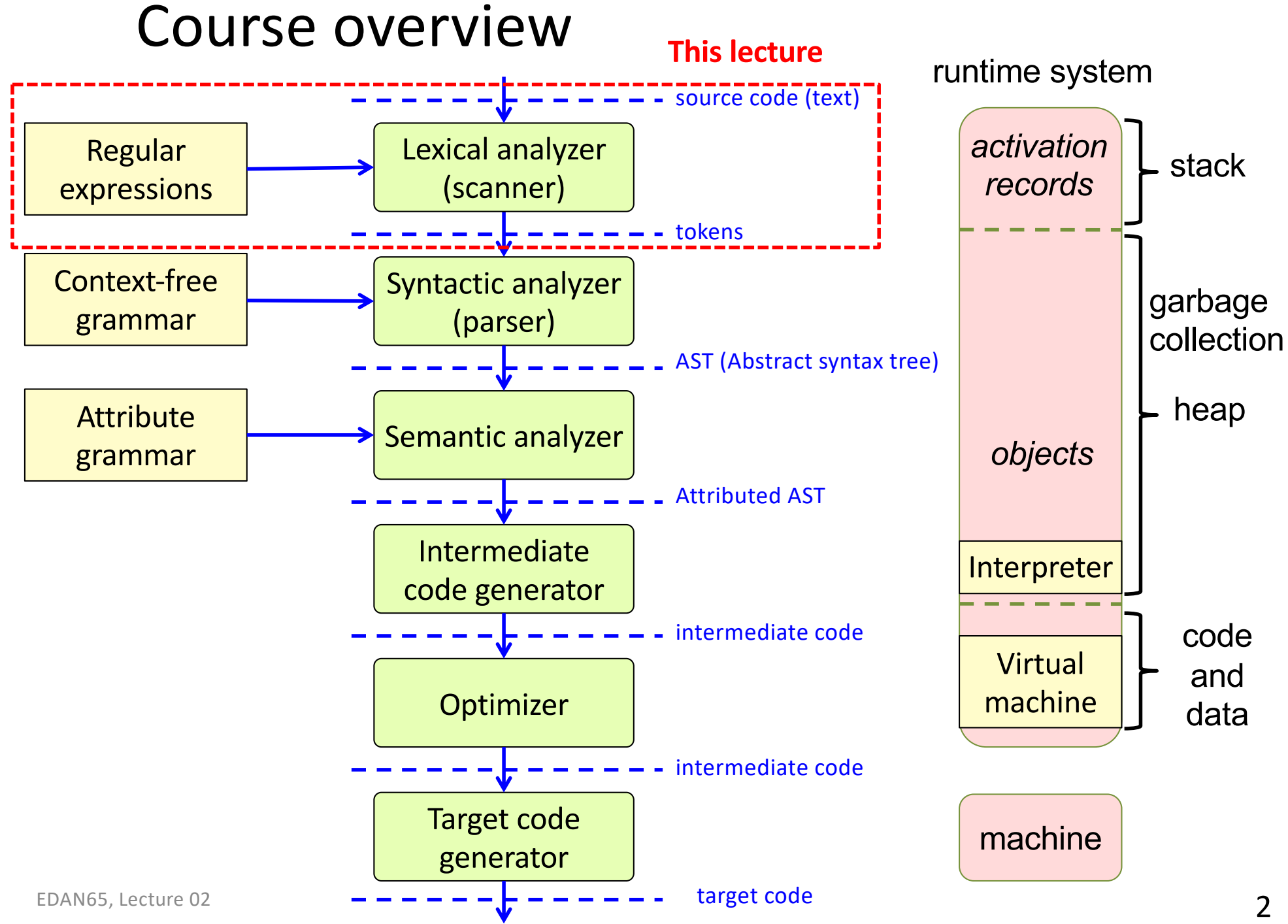

# Analyzing program text

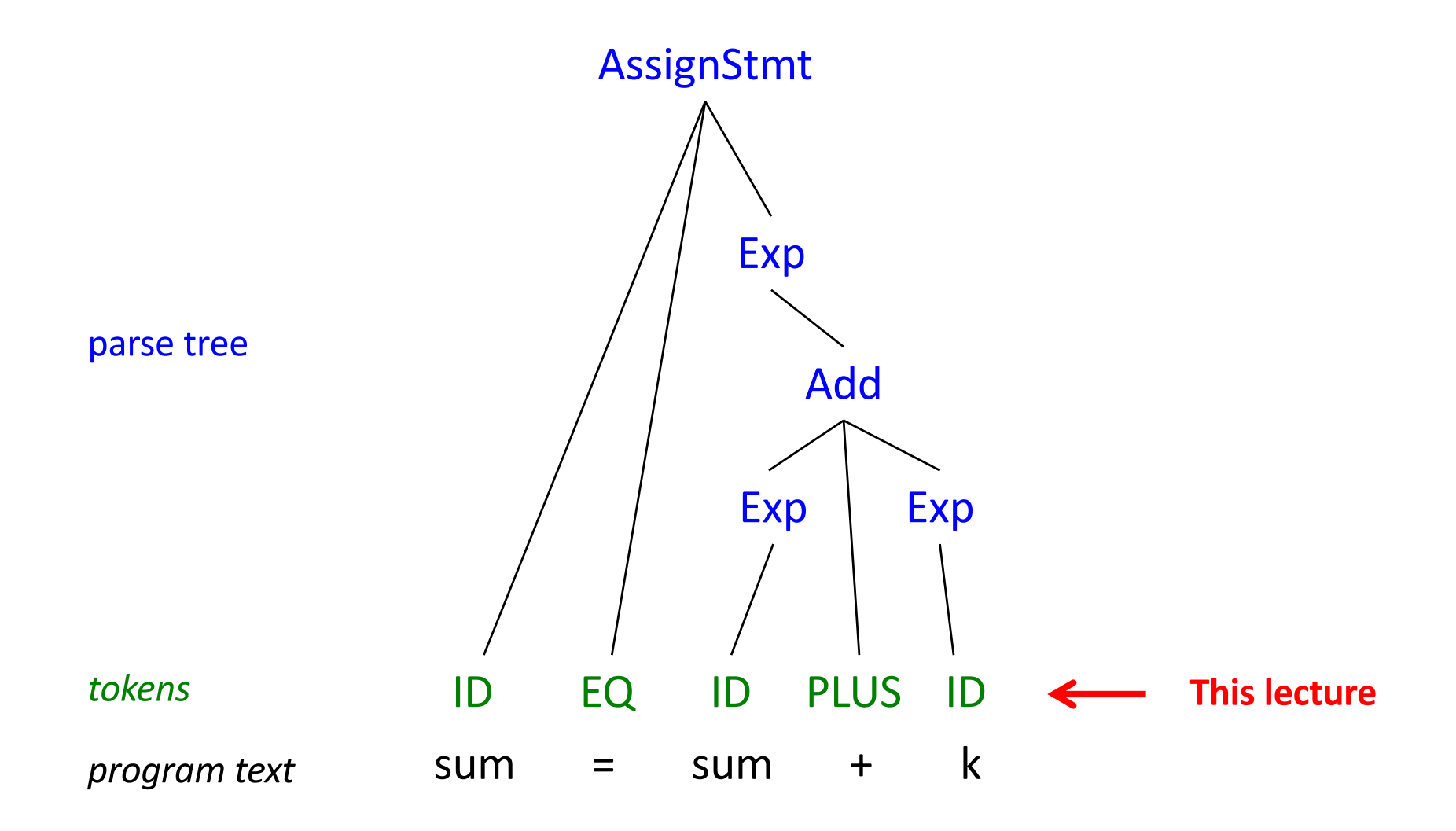

# How split this Java code into tokens?

 $sum = sum + k;$ // possibly print...  $if$  (sum  $<= 100)$ print("The sum is at most 100");

# How split this Java code into tokens?

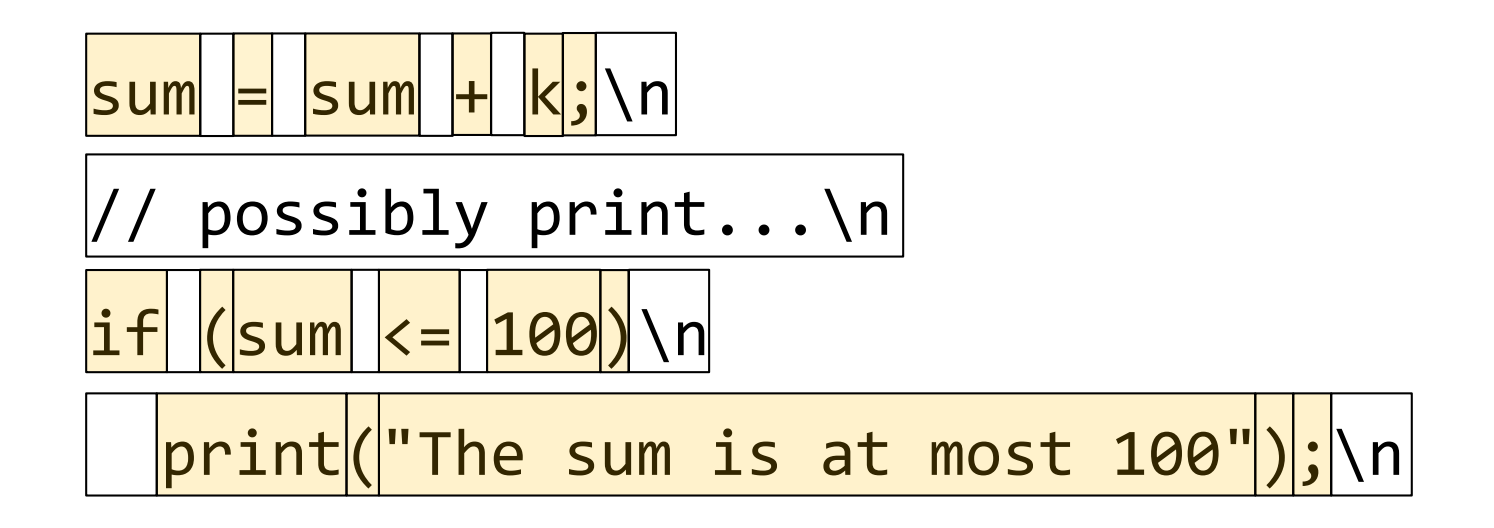

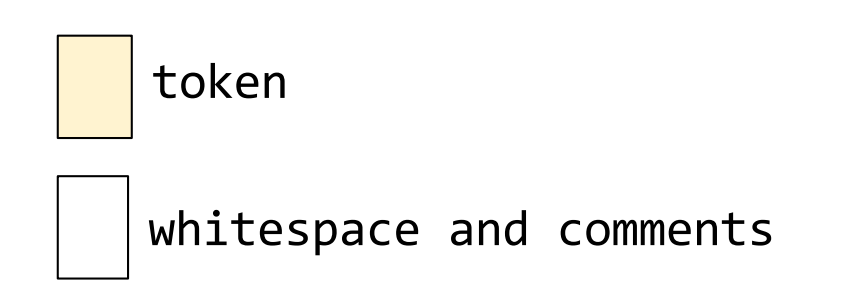

# Recall: Generating the compiler:

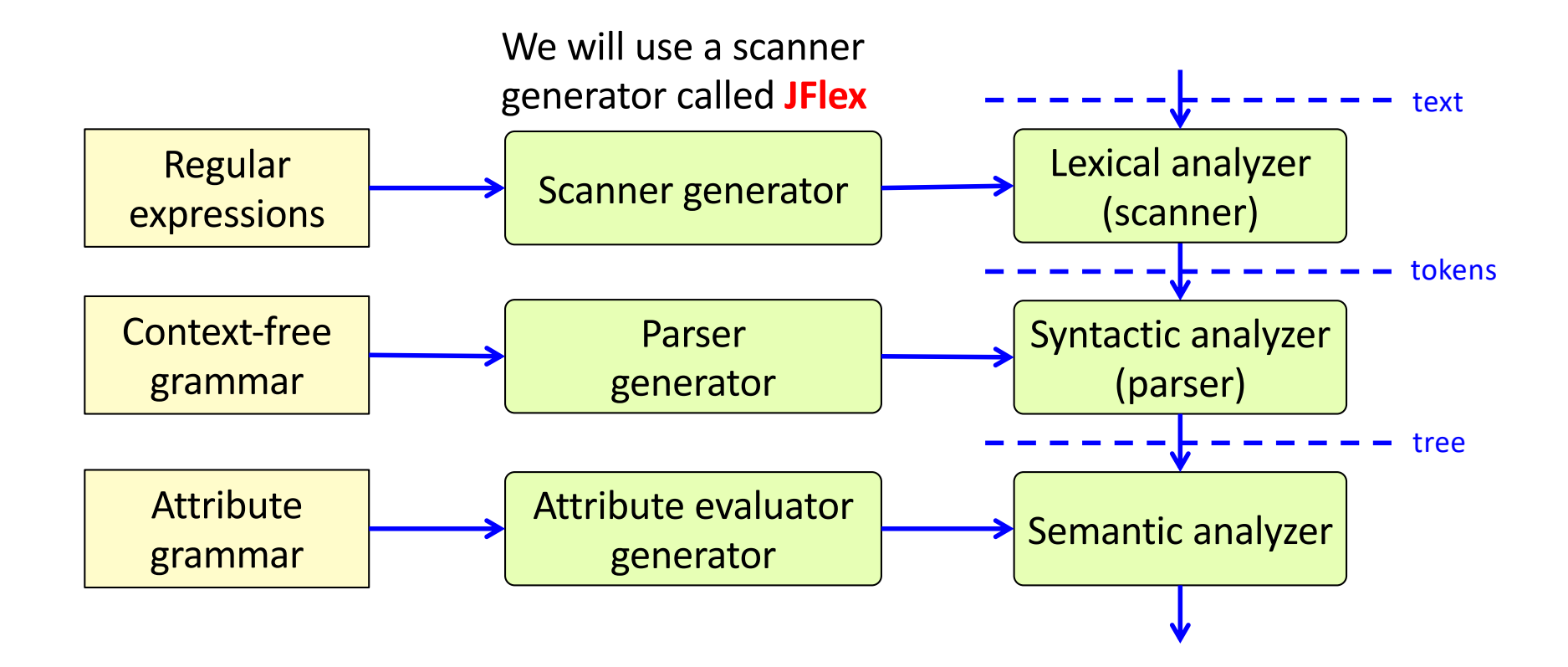

### Some typical tokens

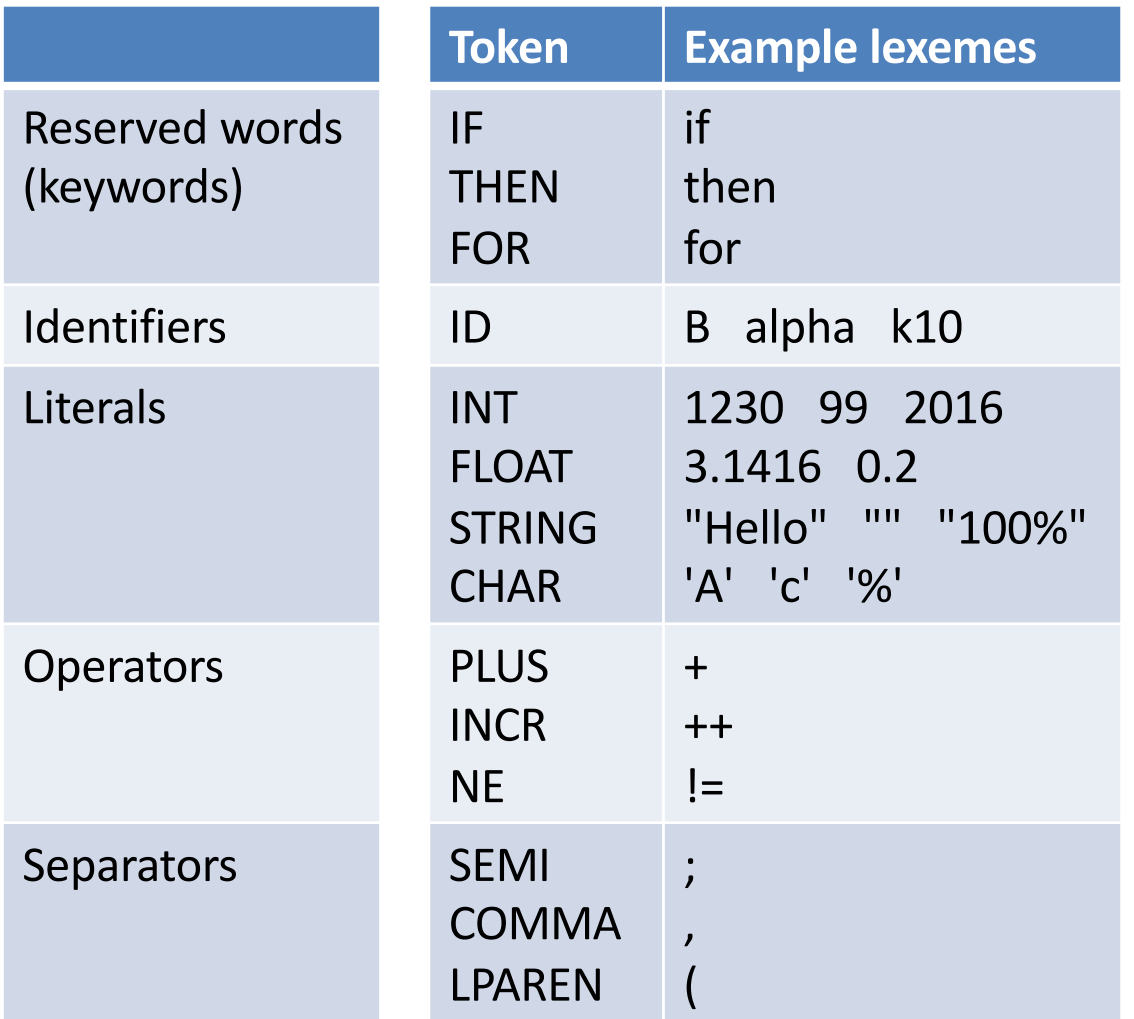

## Some typical tokens

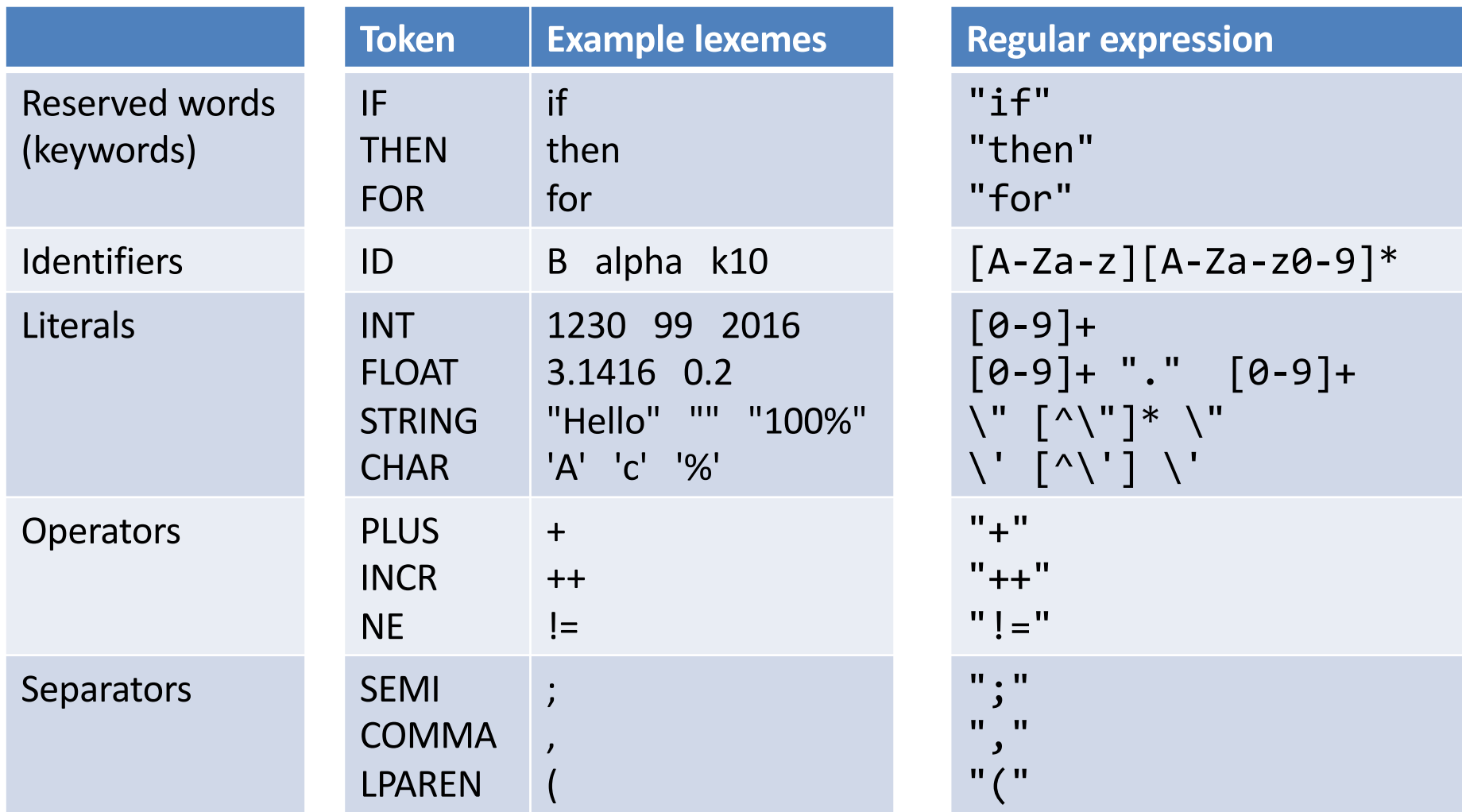

JFlex syntax

# Formal languages

# Formal languages

- An *alphabet*, Σ, is a set of symbols (nonempty and finite).
- A *string* is a sequence of symbols (each string is finite)
- A *formal language*, *L*, is a set of strings (can be infinite).
- We would like to have *rules* or *algorithms* for defining a language – deciding if a certain string over the alphabet belongs to the language or not.

# Example: Languages over binary numbers

Suppose we have the alphabet  $\Sigma = \{0, 1\}$ 

Example languages:

- The set of all possible combinations of zeros and ones:  $L_0 =$
- All binary numbers without unnecessary leading zeros:  $L_1 =$
- All binary numbers with two digits:

$$
L_2 =
$$

• ...

## Example: Languages over binary numbers

Suppose we have the alphabet  $\Sigma = \{0, 1\}$ 

- The set of all possible combinations of zeros and ones:  $L_0 = \{ "0", "1", "00", "01", "10", "11", "000", ... \}$
- All binary numbers without unnecessary leading zeros:  $L_1 = \{ "0", "1", "10", "11", "100", "101", "101", "110", "111", "1000", ... \}$
- All binary numbers with two digits:  $L<sub>2</sub> =$  {"00", "01", "10", "11"}
- ...

## Example: Languages over UNICODE

Here, the alphabet  $\Sigma$  is the set of UNICODE characters

- All possible Java keywords: {"class", "import", "public", ...}
- All possible lexemes corresponding to Java tokens.
- All possible lexemes corresponding to Java whitespace.
- All binary numbers
- ...

## Example: Languages over Java tokens

Here, the alphabet  $\Sigma$  is the set of Java tokens

- All syntactically correct Java programs
- All that are syntactically incorrect
- All that are compile-time correct
- All that terminate
- ...

## Example: Languages over Java tokens

Here, the alphabet  $\Sigma$  is the set of Java tokens

- All syntactically correct Java programs
- All that are syntactically incorrect
- All that are compile-time correct
- All that terminate (But this language cannot be computed: • ... Termination is *undecidable*: it is not possible to construct an algorithm that decides for *any* string, if it is a terminating program or not.)

# Different kinds of rules

Increasingly powerful:

- Regular expressions (for tokens)
- Context-free grammars (for syntax trees)
- Attribute grammars (context-free grammar + extra rules for further restricting the language)

# Regular expressions (core notation)

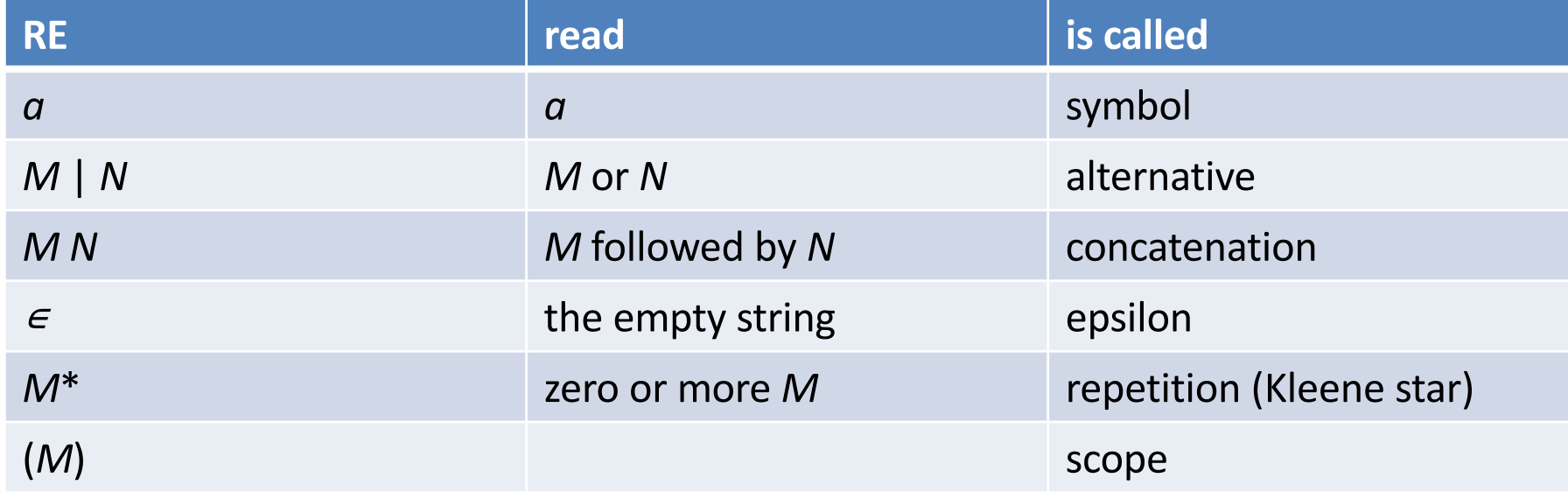

where *a* is a symbol in the alphabet (e.g., {0,1} or UNICODE) and *M* and *N* are regular expressions

Each regular expression defines a language over the alphabet (a set of strings that belong to the langauge).

Priorities: *M* | *N P*\* means *M* | (*N* (*P*\*))

## Example

## a | b c\*

## Example

### $a \mid b \mid c^*$

#### means

### {"a", "b", "bc", "bcc", "bccc", ...}

### Another example

### $(a | b | \epsilon) c^*$

### Another example

### $(a | b | \epsilon) c^*$

#### means

### {"a", "b", "", "ac", "bc", "c", "acc", "bcc", "cc", ...}

### REs: core + extended notation

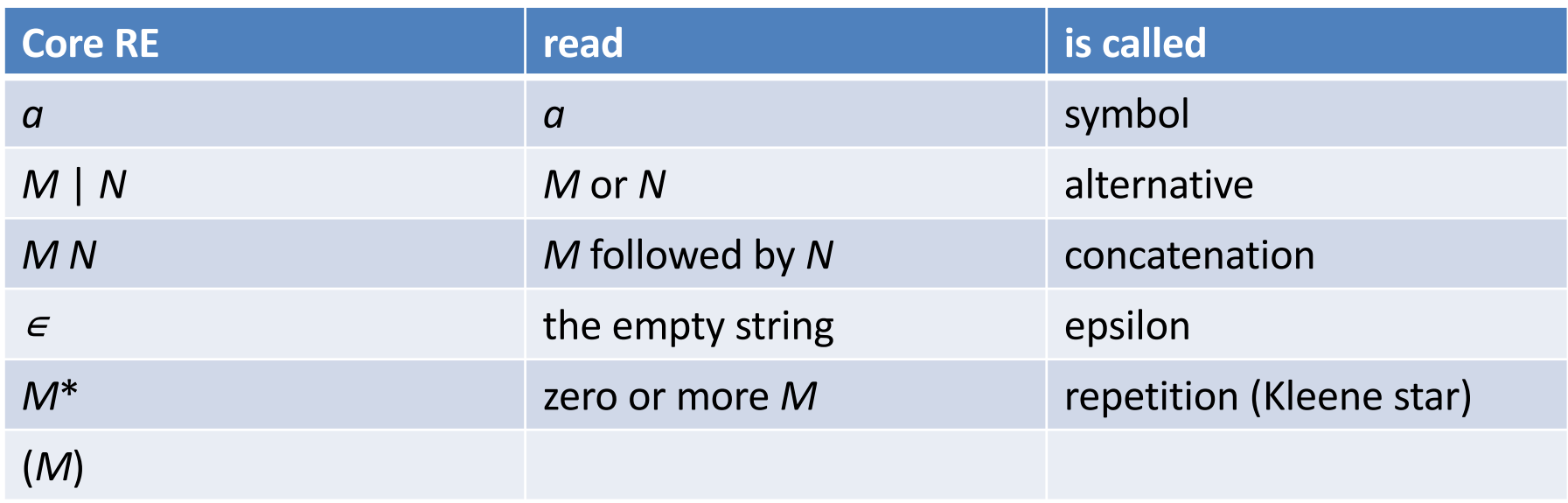

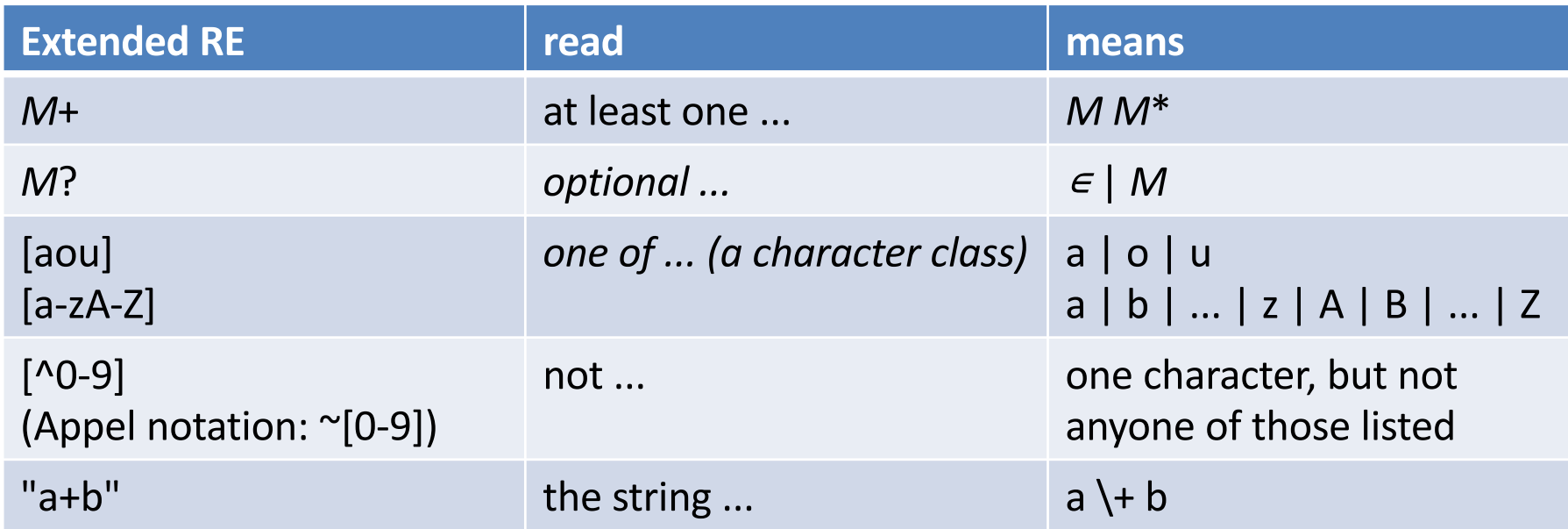

### Exercise

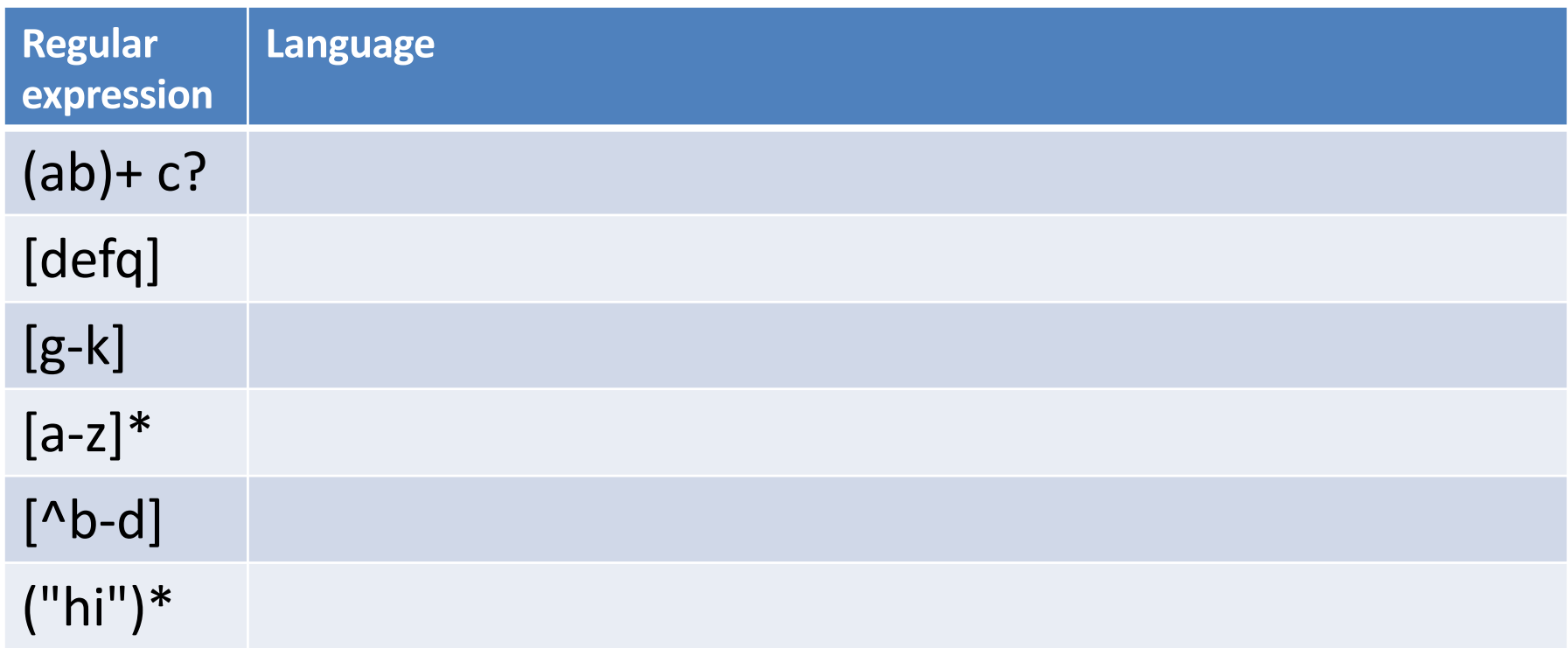

#### assuming the alphabet is {a, b, ..., z}

### Solution

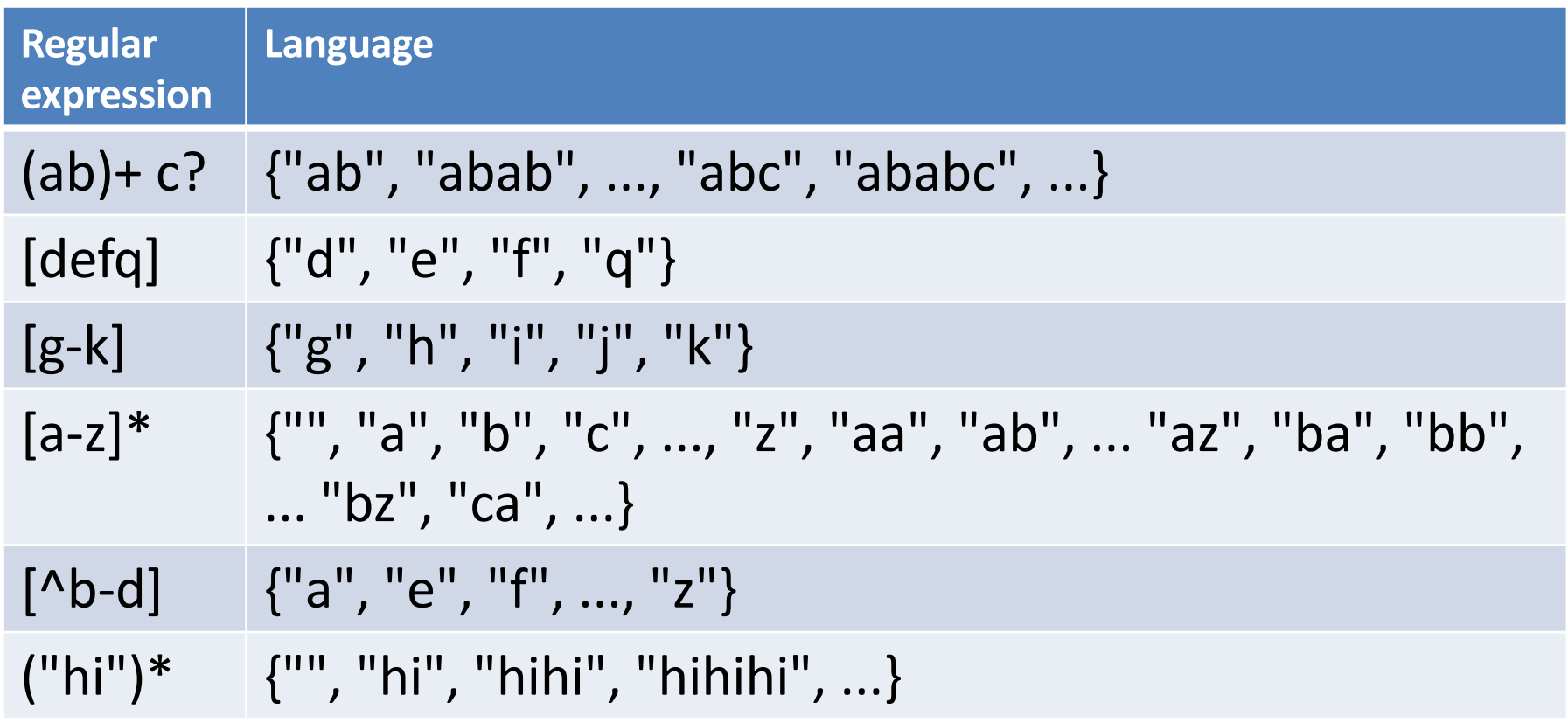

assuming the alphabet is {a, b, ..., z}

# Exercise

Write a regular expression that defines the language of all decimal numbers, like

3.14 0.75 4711 0 ...

But not numbers lacking an integer part. And not numbers with a decimal point but lacking a fractional part. So not numbers like

17. .236 .

Leading and trailing zeros are allowed. So the following are ok:

007 008.00 0.0 1.700

- a) Use the extended notation.
- b) Then translate the expression to the core notation
- c) Then write an expression that disallows unnecessary leading zeros (in the extended notation)

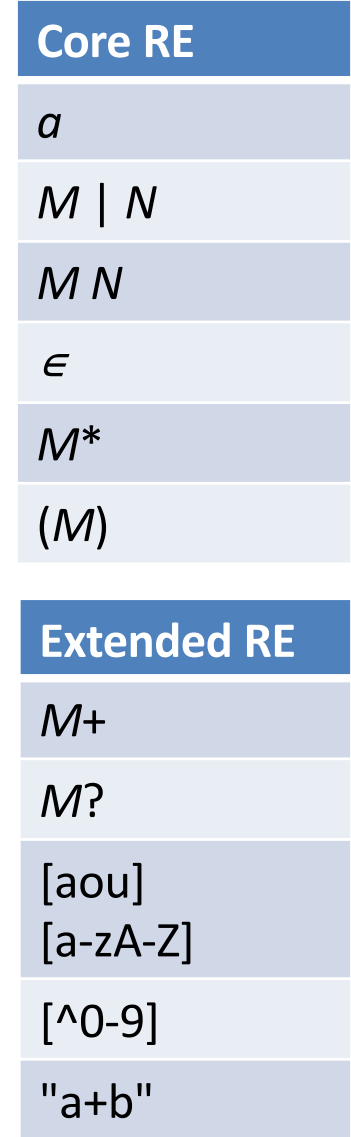

# Solution

a)  $[0-9]+$  ("." $[0-9]+$ )?

b) (0 |...| 9)(0 |...| 9)\* (∊ | "." (0 |...| 9) (0 |...| 9)\*)

c) (0 | [1-9] [0-9]\*) ("."[0-9]+)?

# Escaped characters

Use backslash to escape metacharacters and non-printing control characters.

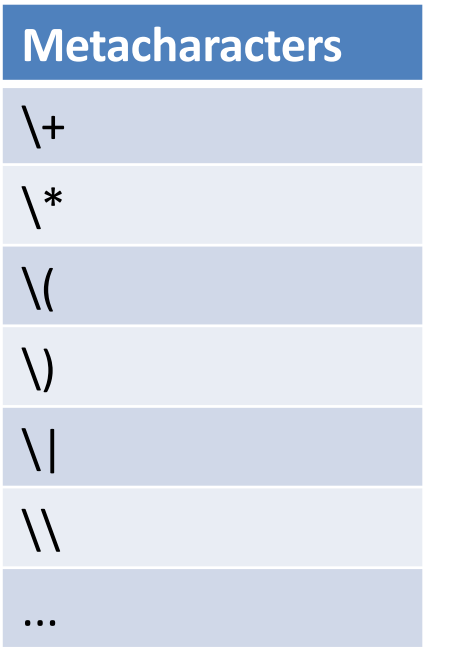

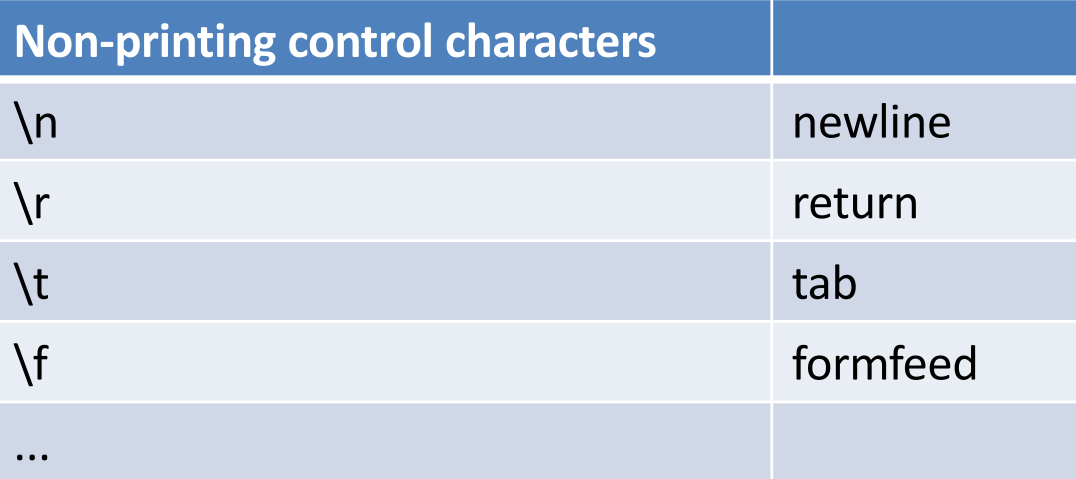

### Some typical non-tokens

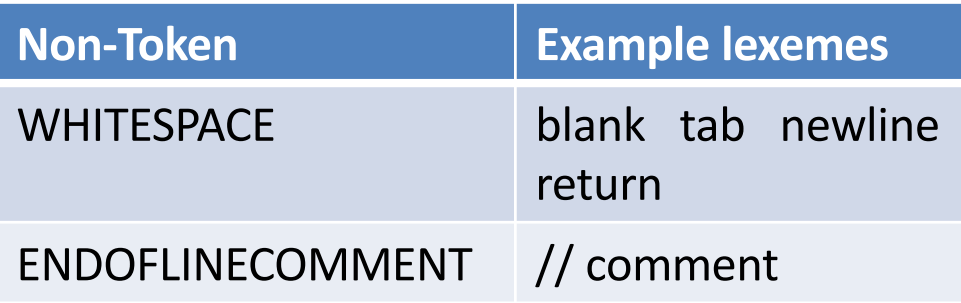

Non-tokens are also recognized by the scanner, just like tokens. But they are not sent on to the parser.

### Some typical non-tokens

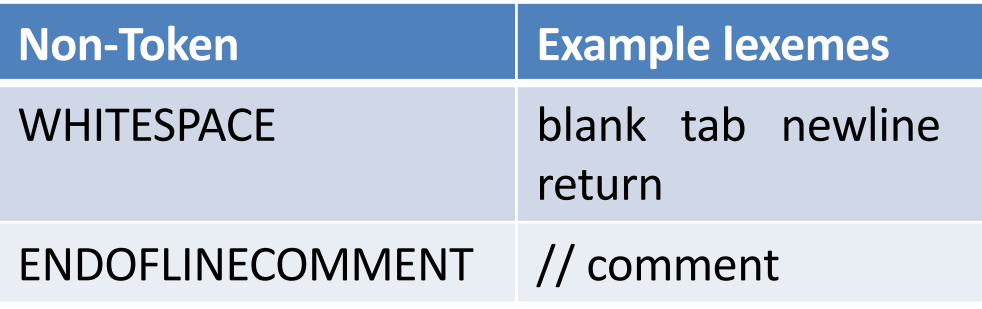

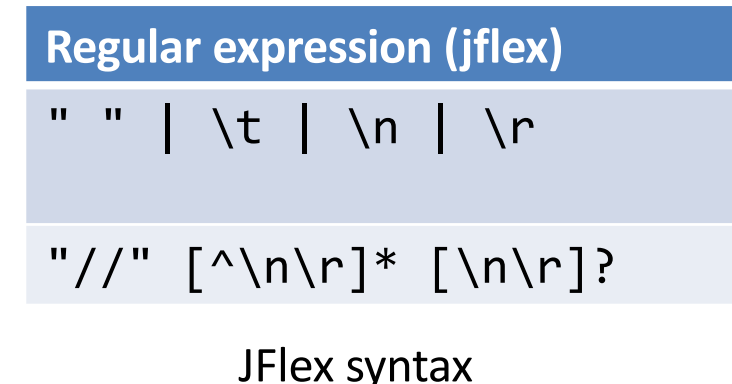

Non-tokens are also recognized by the scanner, just like tokens. But they are not sent on to the parser.

(The newline/return ending an end-of-line comment is optional in order to allow a file to end with an end-of-line comment, without an extra newline/return.)

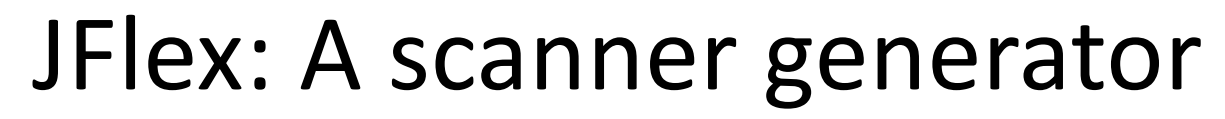

Generating a scanner for a language *lang*

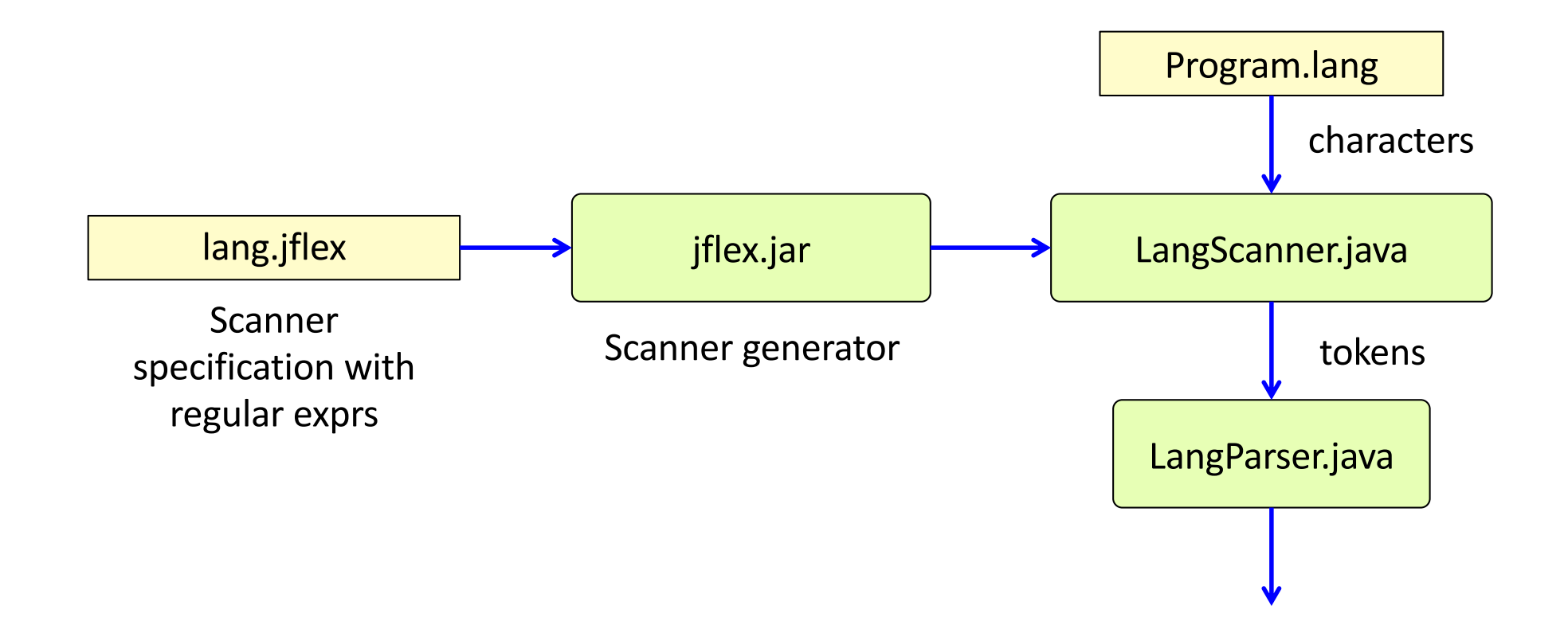

### A JFlex specification

```
package lang; \frac{1}{2} the generated scanner will belong to the package lang
import lang.Token; \frac{1}{2} // Our own class for tokens
...
// ignore whitespace
" " \frac{1}{x} \t \ln |\ln | \frac{1}{x} \f { /* ignore */ }
// tokens
"if" { return new Token("IF"); }
"=" { return new Token("ASSIGN"); }
"<" { return new Token("LT"); }
"<=" { return new Token("LE"); }
[a-zA-Z]+ { return new Token("ID", yytext()); }
...
```
#### **Rules and lexical actions**

Each rule has the form:

*regular-expression* { *lexical action* } The lexical action consists of arbitrary Java code. It is run when a regular expression is matched. The method yytext() returns the lexeme (the token value).

### A JFlex specification

```
package lang; \frac{1}{2} the generated scanner will belong to the package lang
import lang. Token; \frac{1}{2} // Our own class for tokens
...
// ignore whitespace
" " \vert \setminus t \vert \setminus n \vert \setminus r \vert \setminus f \vert \setminus f \vert \setminus \uparrow \bot ignore */ }
// tokens
"if" { return new Token("IF"); }
"=" { return new Token("ASSIGN"); }
"<" { return new Token("LT"); }
"<=" { return new Token("LE"); }
[a-zA-Z]+ { return new Token("ID", yytext()); }
...
```
#### **Rules and lexical actions**

Each rule has the form:

**What rules are used when scanning "a < b"?**

*regular-expression* { *lexical action* } The lexical action consists of arbitrary Java code. It is run when a regular expression is matched. The method yytext() returns the lexeme (the token value).

## Ambiguities?

```
package lang; \frac{1}{2} the generated scanner will belong to the package lang
import lang.Token; \frac{1}{2} Class for tokens
...
// ignore whitespace
" " \bar{ } \t | \n | \r | \f \{ / * \text{ ignore *}/ \}// tokens
"if" { return new Token("IF"); }
"=" { return new Token("ASSIGN"); }
"<" { return new Token("LT"); }
"<=" { return new Token("LE"); }
[a-zA-Z]+ { return new Token("ID", yytext()); }
...
```
### Ambiguities?

```
package lang; \frac{1}{1} the generated scanner will belong to the package lang
import lang.Token; // Class for tokens
...
// ignore whitespace
" " \frac{1}{x} \t | \n | \r | \f { /* ignore */ }
// tokens
"if" { return new Token("IF"); }
"=" { return new Token("ASSIGN"); }
"<" { return new Token("LT"); }
"<=" { return new Token("LE"); }
[a-zA-Z]+ { return new Token("ID", yytext()); }
...
```
#### **Are the token definitions ambiguous?**

Which rules match "<="? Which rules match "if"? Which rules match "ifff"? Which rules match "xyz"?

# Extra rules for resolving ambiguities

#### **Longest match**

If one rule can be used to match a token, but there is another rule that will match a longer token, the latter rule will be chosen. This way, the scanner will match the longest token possible.

#### **Rule priority**

If two rules can be used to match the same sequence of characters, the first one takes priority.

# Implementation of scanners

Observation:

*Regular expressions* are equivalent to *finite automata* (finite-state machines). (They can recognize the same class of formal languages: the *regular languages*.)

Overall approach:

- Translate each token regular expression to a finite automaton. Label the final state with the token.
- Merge all the automata.
- The resulting automaton will in general be *nondeterministic*
- Translate the nondeterministic automaton to a *deterministic* automaton.
- Implement the deterministic automaton, either using switch statements or a table.

A scanner generator automates this process.
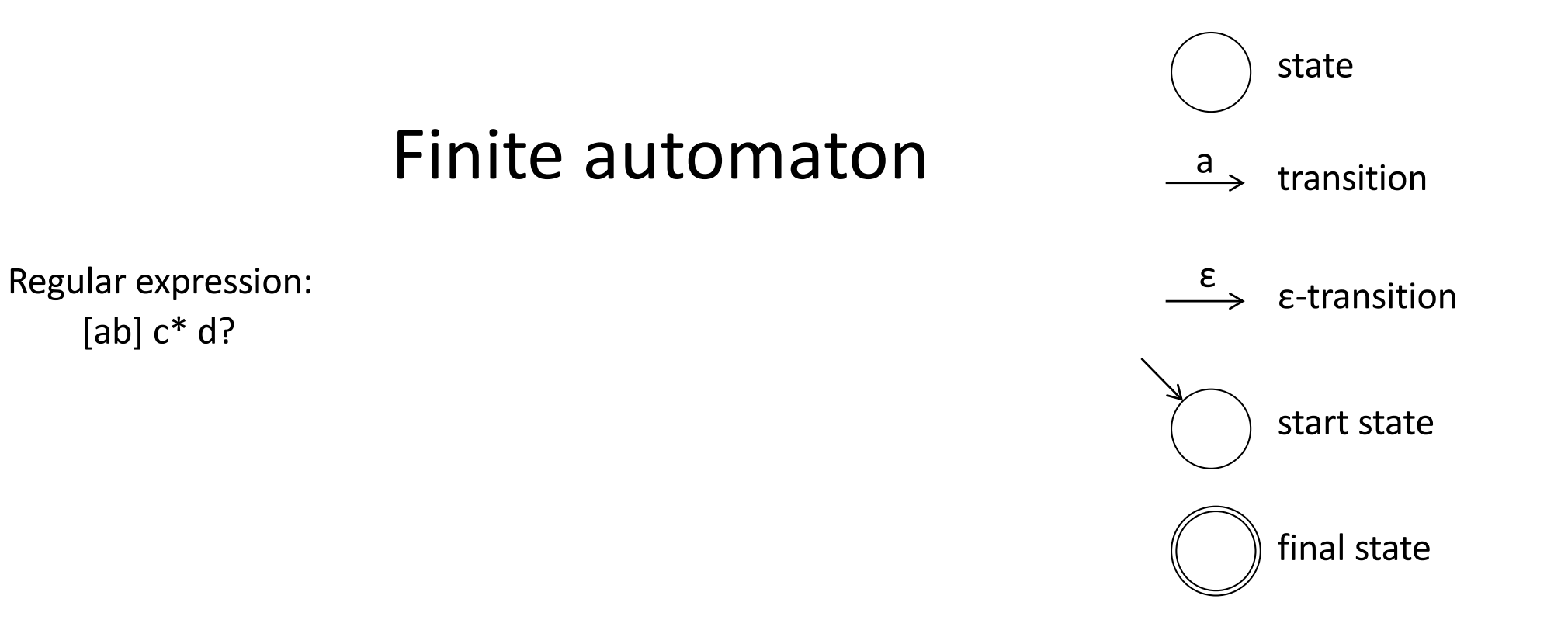

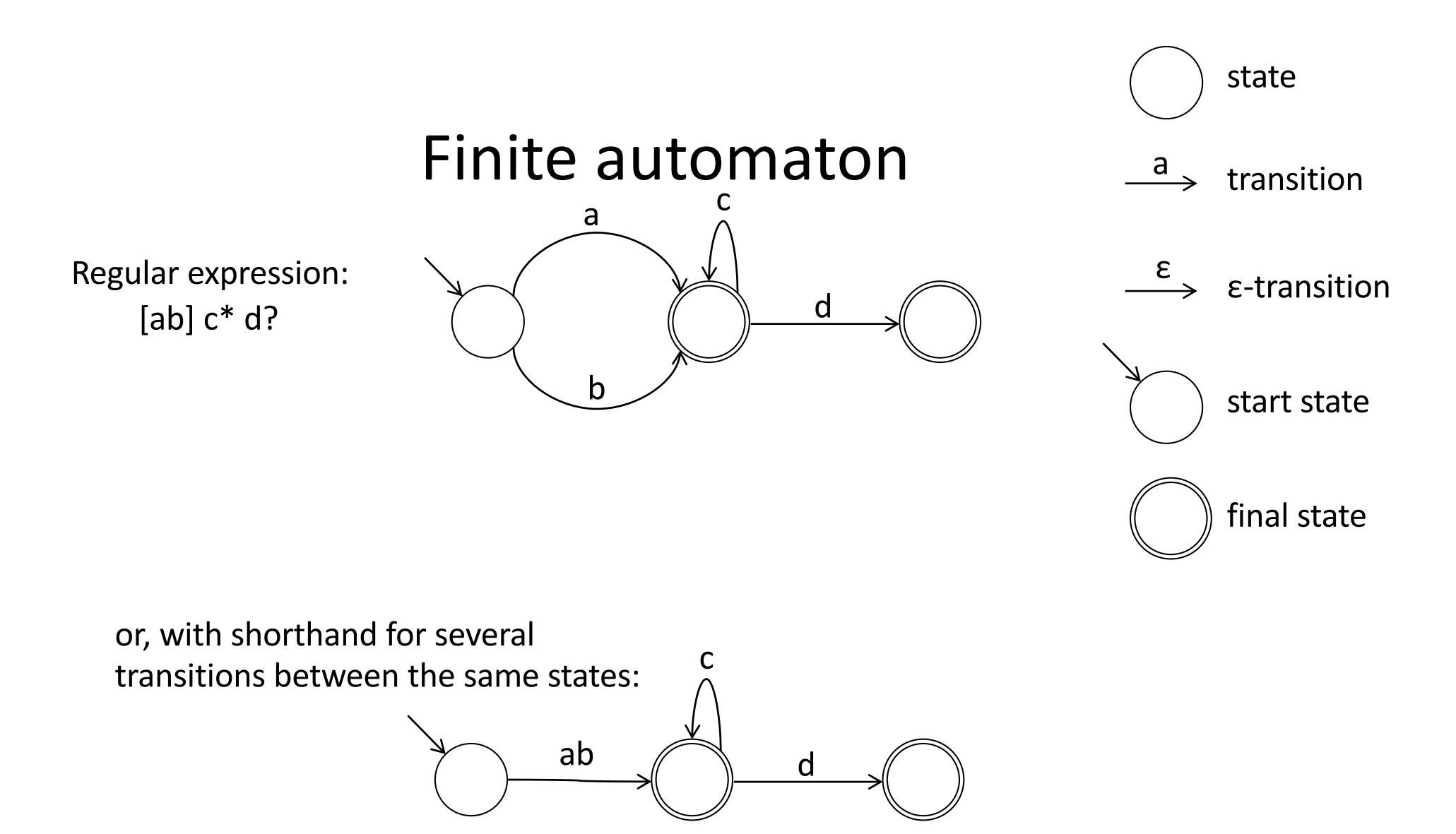

### Construct an automaton for each token regexp

"if"

[0-9]+

" " | \n | \t

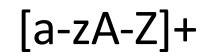

EDAN65, Lecture 02  $\sim$  39

### Construct an automaton for each token regexp

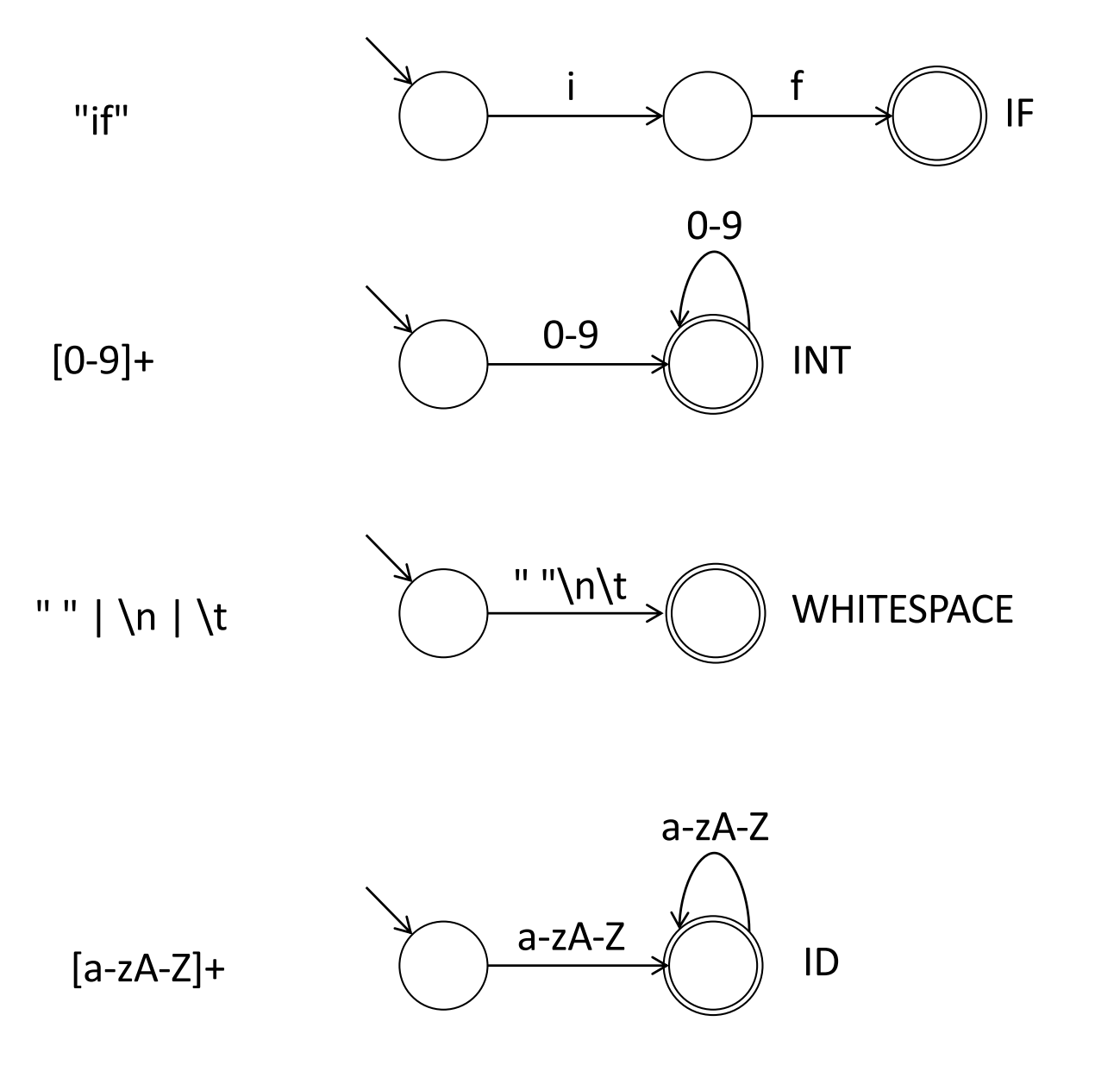

## Merge the start states of the automata

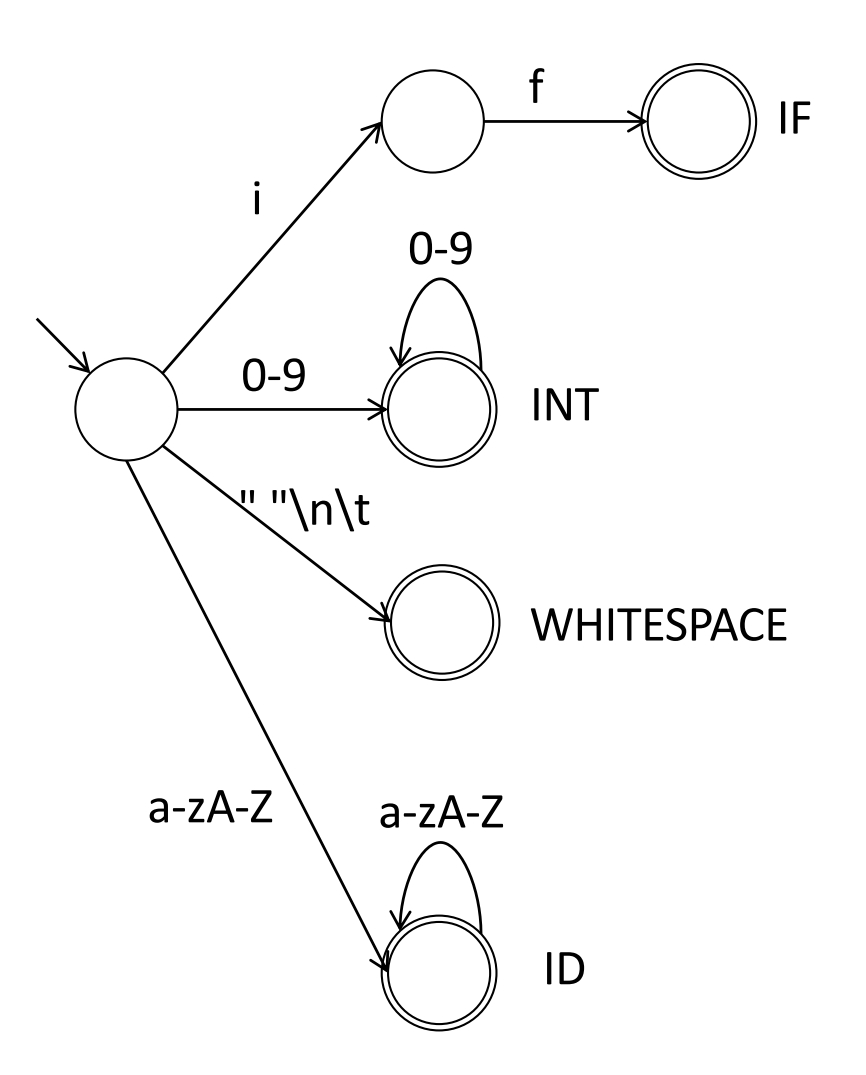

#### **Is the new automaton deterministic?**

### Deterministic finite automata

Deterministic finite automaton: each transition is uniquely determined by the next symbol.

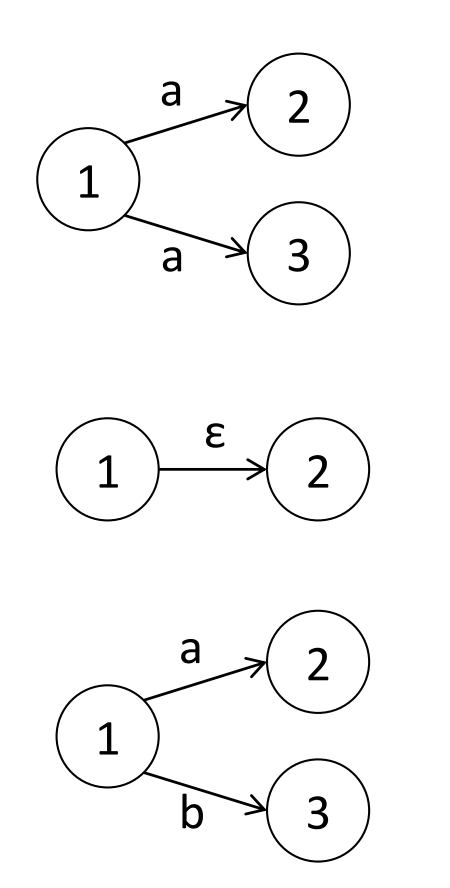

### Deterministic finite automata

Deterministic finite automaton: each transition is uniquely determined by the next symbol.

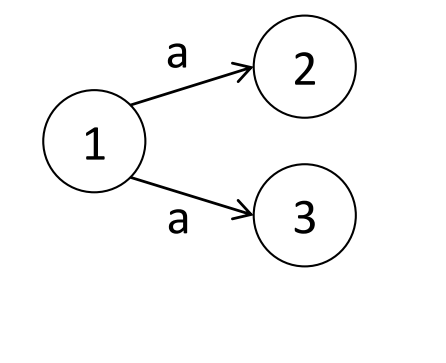

**Nondeterministic**: if we read "a" when in state 1, we don't know if we should go to state 2 or 3.

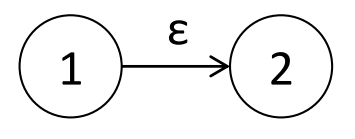

**Nondeterministic**: when we are in state 1, we don't know if we should stay there, or go to state 2 without reading any input. (Epsilon denotes the empty string.)

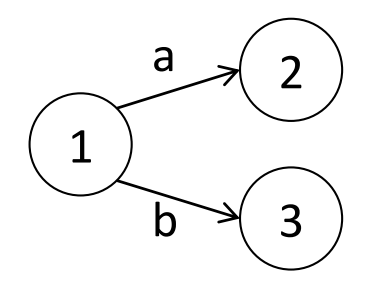

**Deterministic**: when we are in state 1, the next symbol determines if we go to state 2 or 3.

## DFA versus NFA

#### **Deterministic Finite Automaton (DFA)**

A finite automaton is deterministic if

- all outgoing edges from any given state have disjoint character sets
- there are no epsilon edges

Can be implemented efficiently

#### **Non-deterministic Finite Automaton (NFA)**

An NFA may have

- two outgoing edges with overlapping character sets
- epsilon edges

Every NFA can be translated to an equivalent DFA.

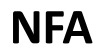

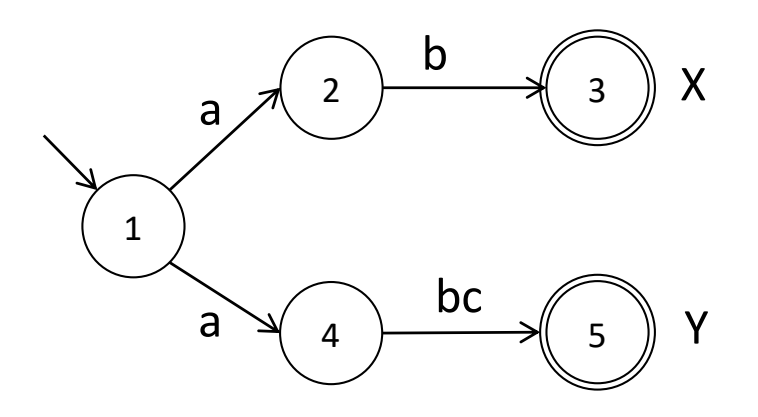

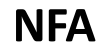

**Still NFA**

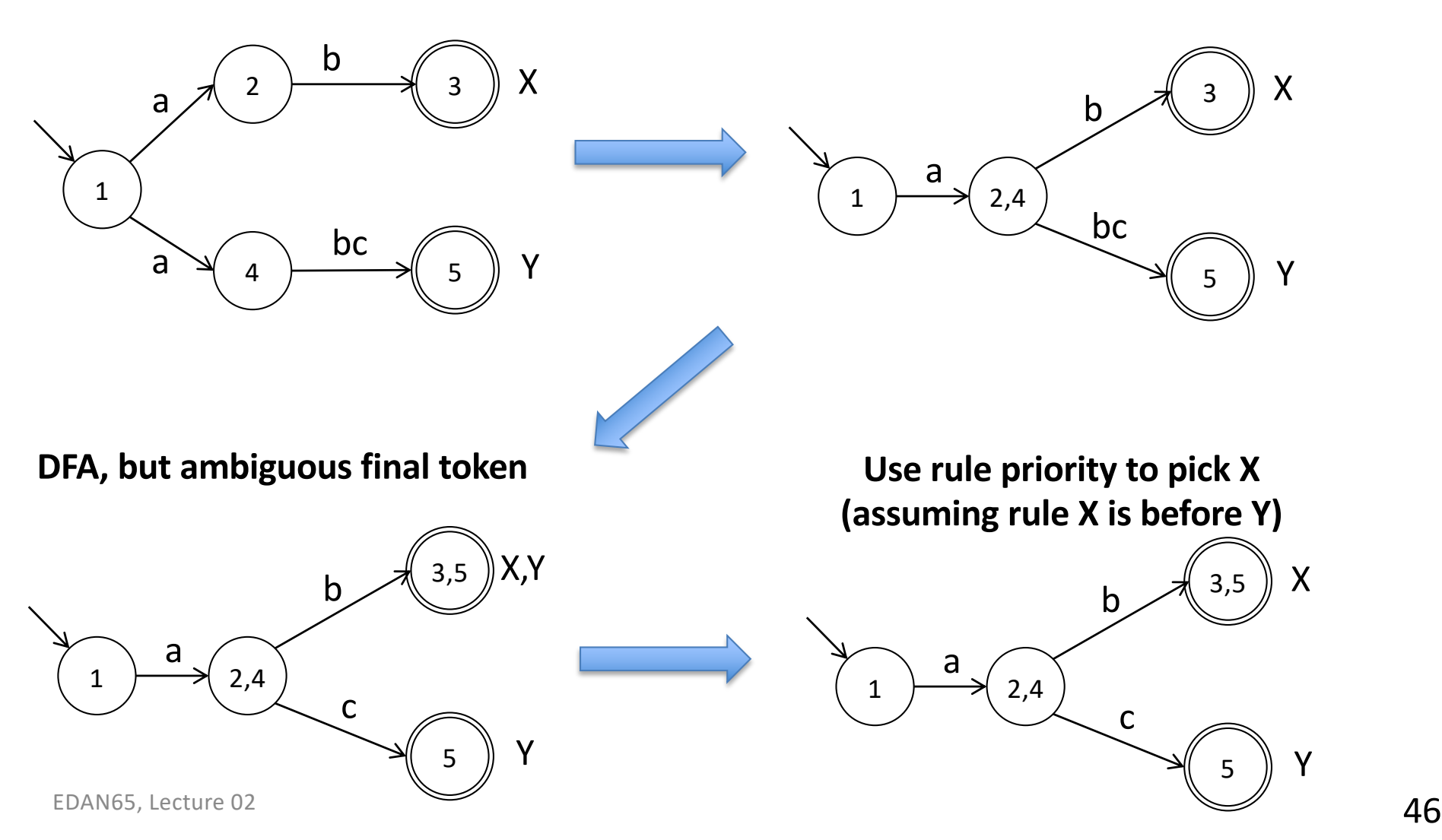

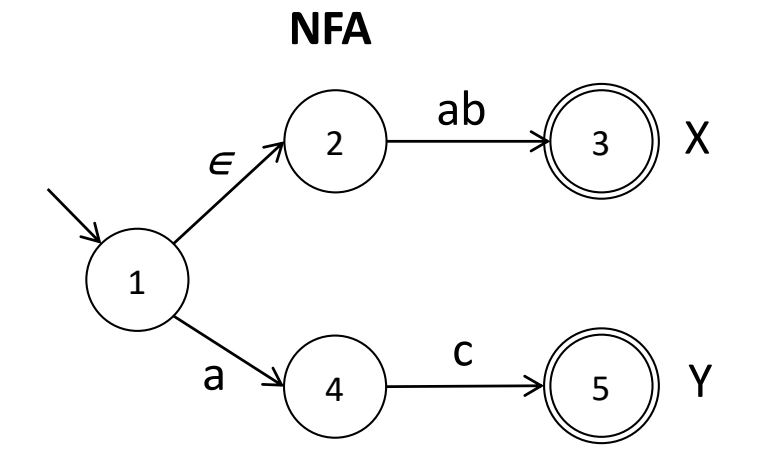

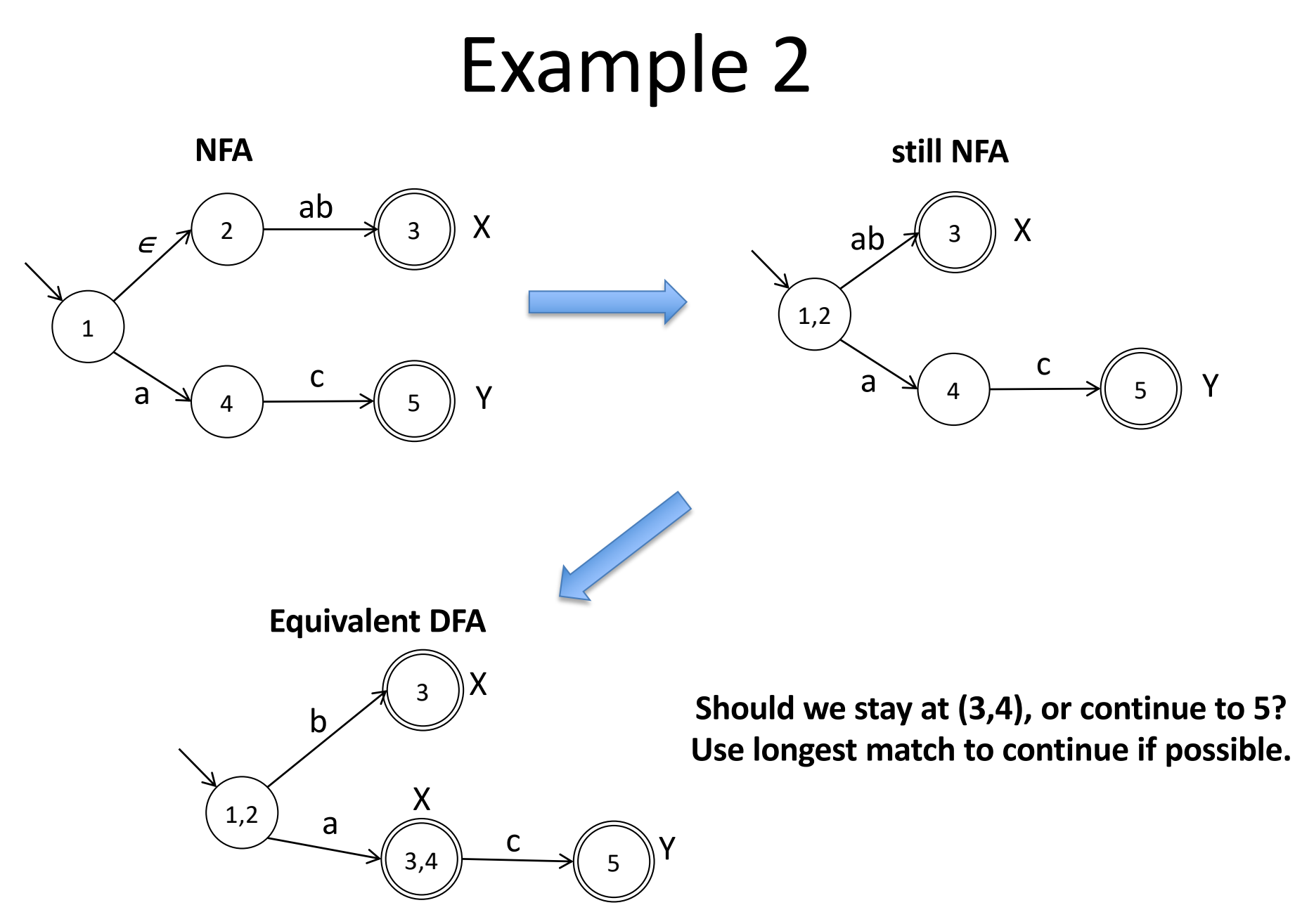

# Translating an NFA to a DFA

Simulate the NFA

- keep track of a *set* of current NFA-states
- follow ε edges to extend the current set (take the *closure*)

Construct the corresponding DFA

- Each such *set* of NFA states corresponds to *one* DFA state
- If any of the NFA states is final, the DFA state is also final, and is marked with the corresponding token.
- If there is more than one token to choose from, select the token that is defined first (rule priority).

#### (Minimize the DFA for efficiency)

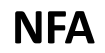

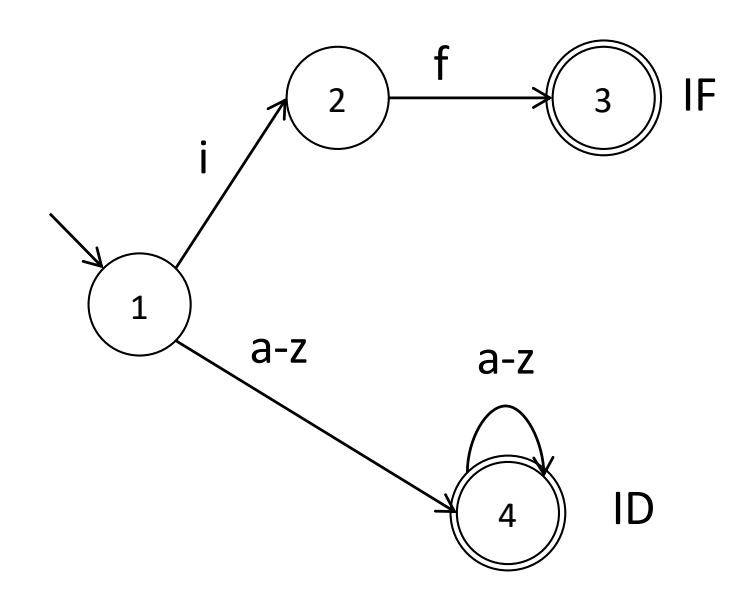

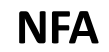

**DFA**

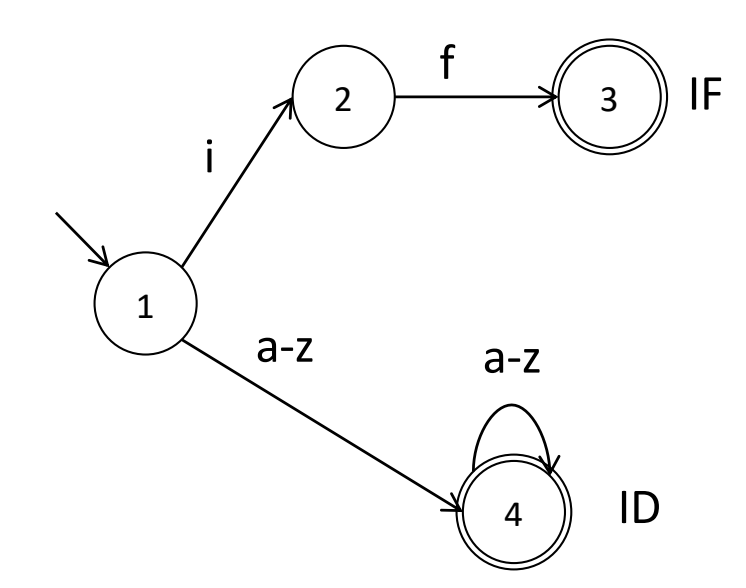

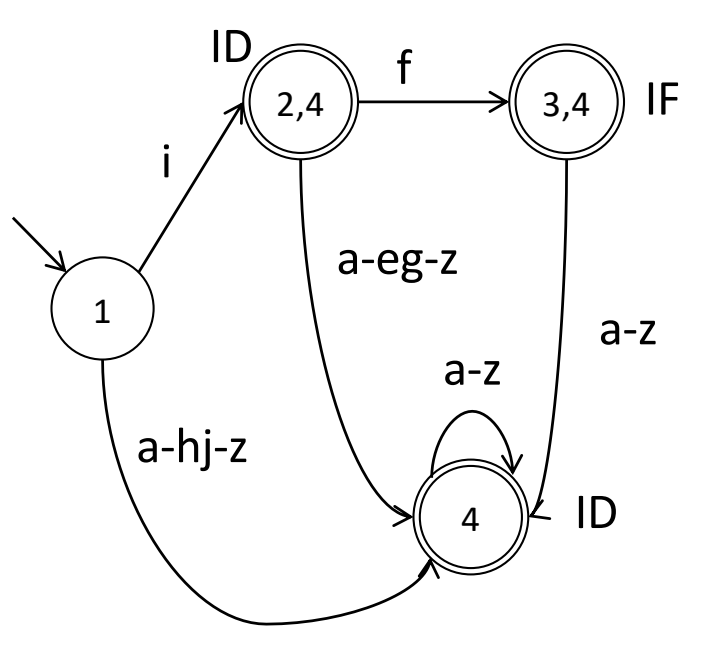

# Error handling

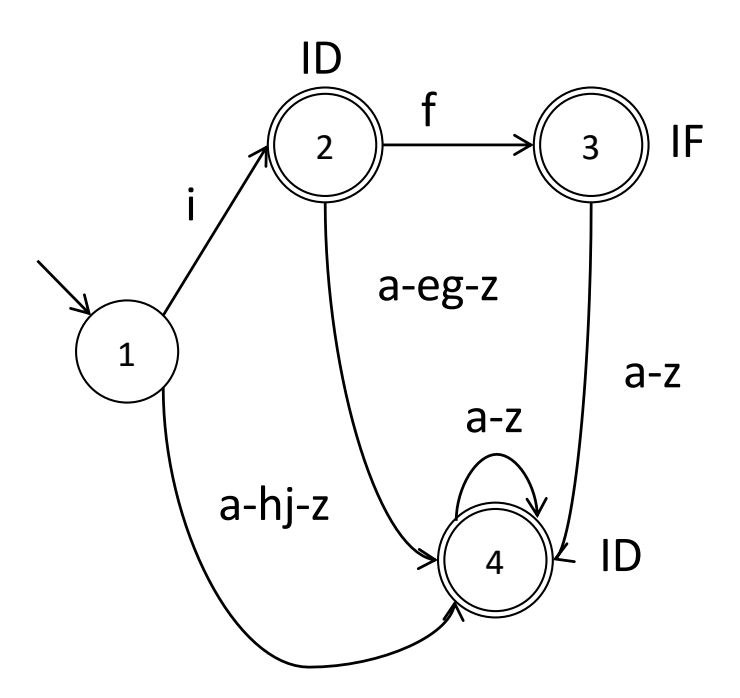

Conceptually (we typically don't draw this explicitly – too much clutter):

- Add a "dead state" (state 0), corresponding to erroneous input.
- Add transitions to the "dead state" for all erroneous input.

 $EDAN65$ , Lecture 02 defierate an ENNUN luken when the dead state is reached.  $52$  $\bullet$ <sub>02</sub> Generate an "ERROR token" when the dead state is reached.

# Error handling

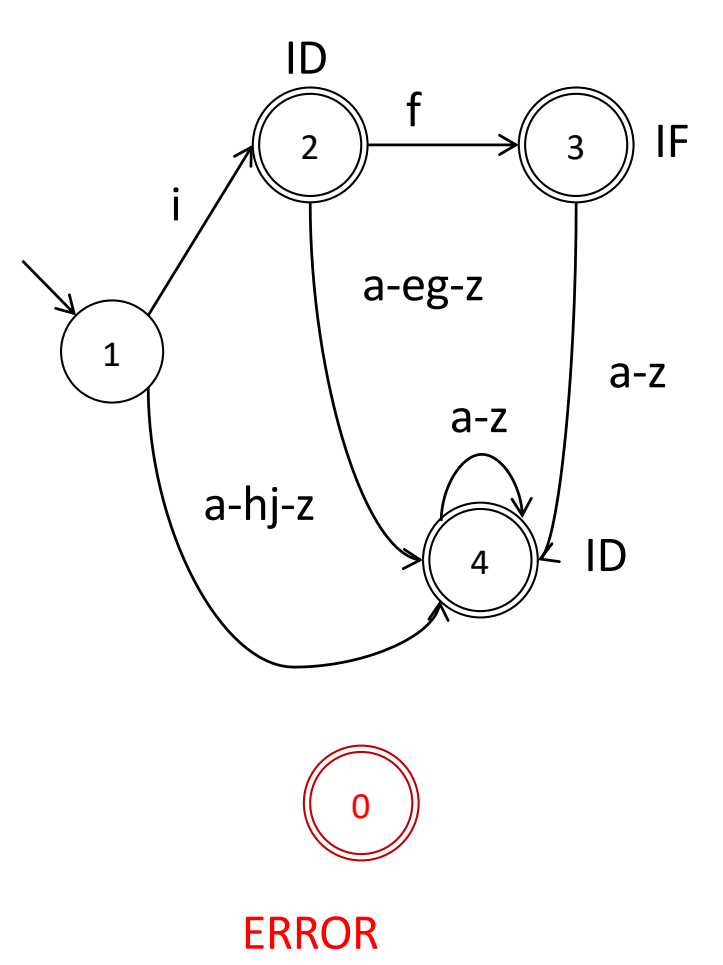

Conceptually (we typically don't draw this explicitly – too much clutter):

- Add a "dead state" (state 0), corresponding to erroneous input.
- Add transitions to the "dead state" for all erroneous input.

 $EDAN65$ , Lecture 02 defierate an ENNUN luken when the dead state is reached.  $53$  $\bullet$ <sub>02</sub> Generate an "ERROR token" when the dead state is reached.

# Error handling

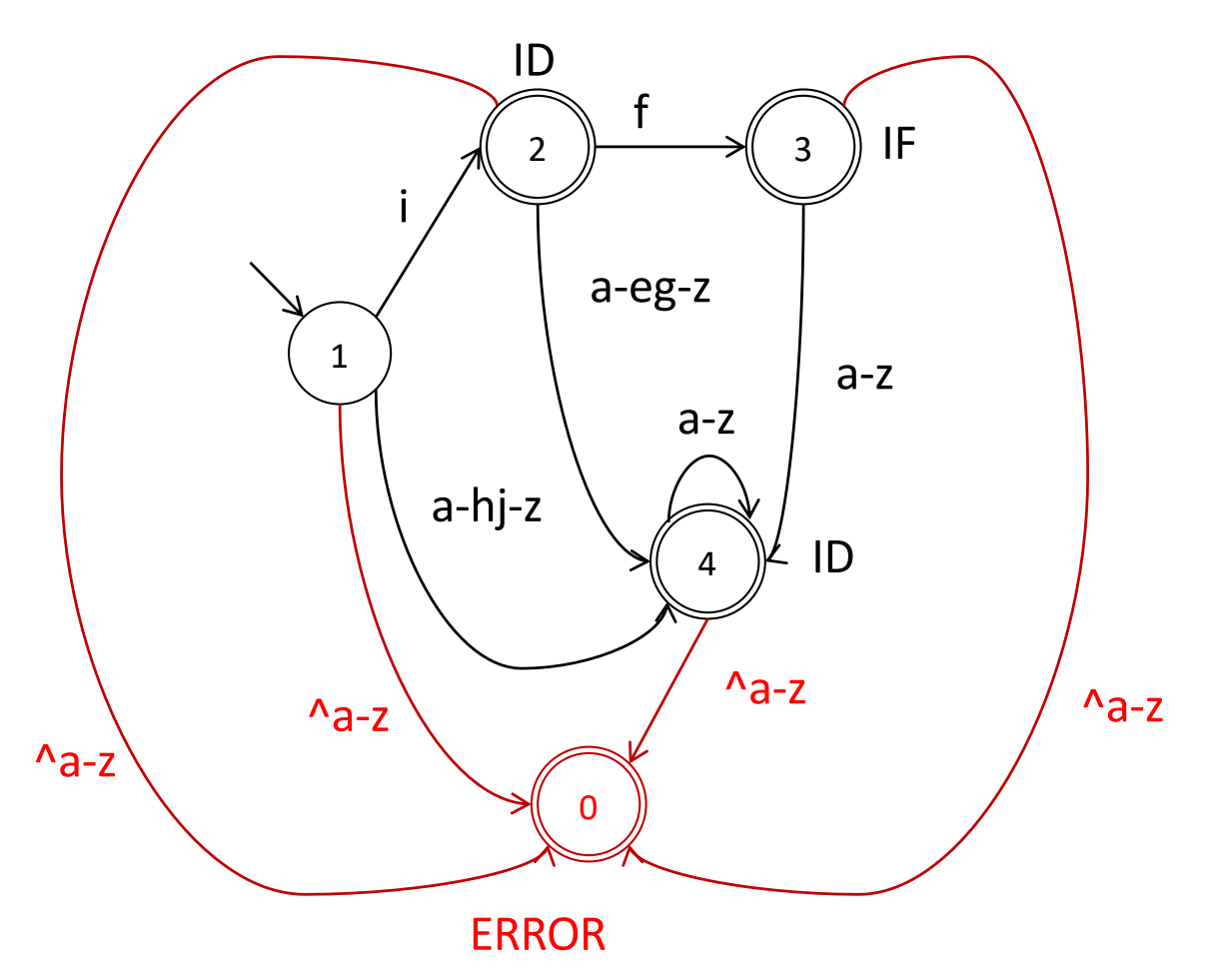

Conceptually (we typically don't draw this explicitly – too much clutter):

- Add a "dead state" (state 0), corresponding to erroneous input.
- Add transitions to the "dead state" for all erroneous input.

 $EDAN65$ , Lecture 02 defierate an ENNUN luken when the dead state is reached.  $54$  $\bullet$ <sub>02</sub> Generate an "ERROR token" when the dead state is reached.

## Implementation alternatives for DFAs

Table-driven

- Represent the automaton by a table
- Additional table to keep track of final states and token kinds
- A global variable keeps track of the current state

#### Switch statements

- Each state is implemented as a switch statement
- Each case implements a state transition as a jump (goto) to another switch statement
- The current state is represented by the program counter.

# Table-driven implementation

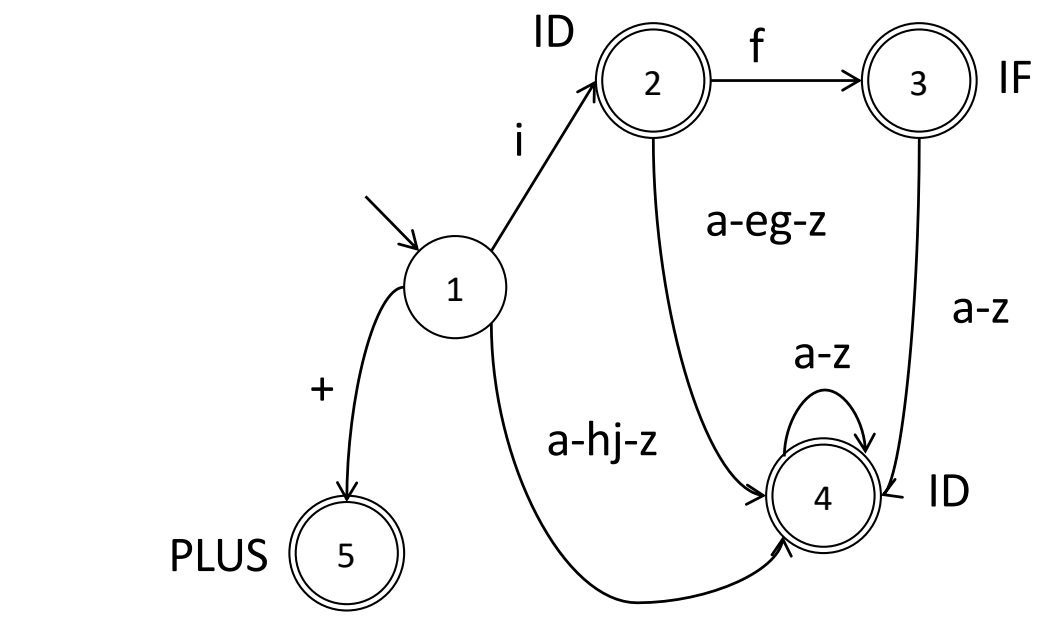

**alphabet**

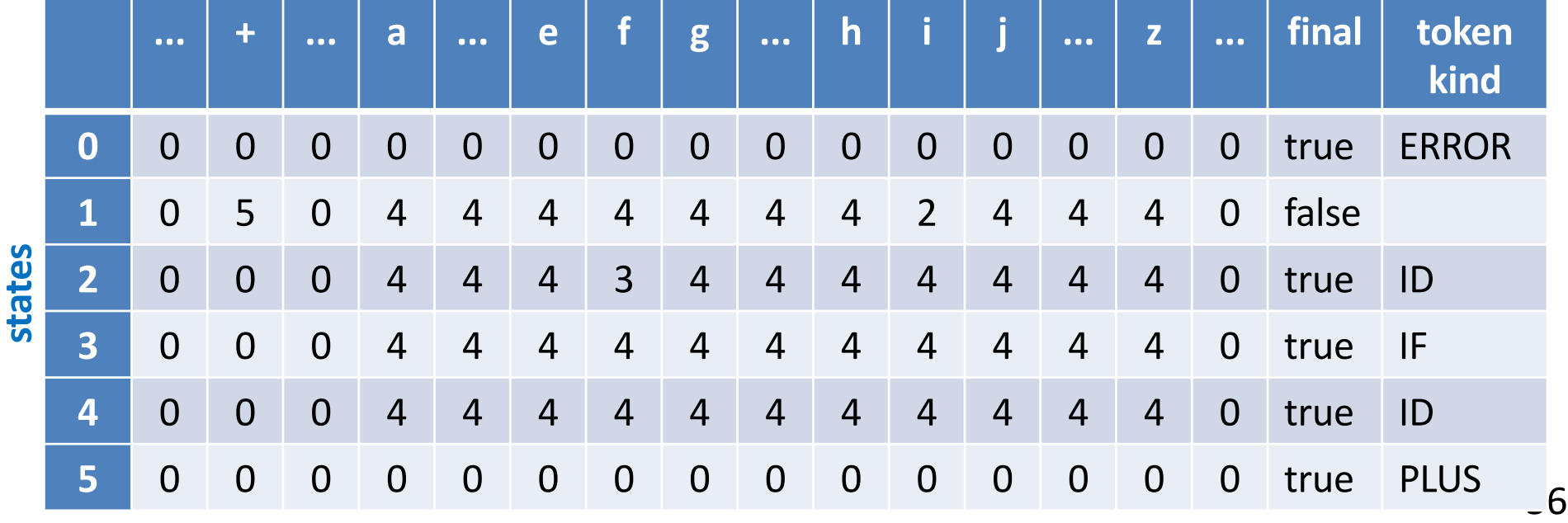

# Scanner implementation, design

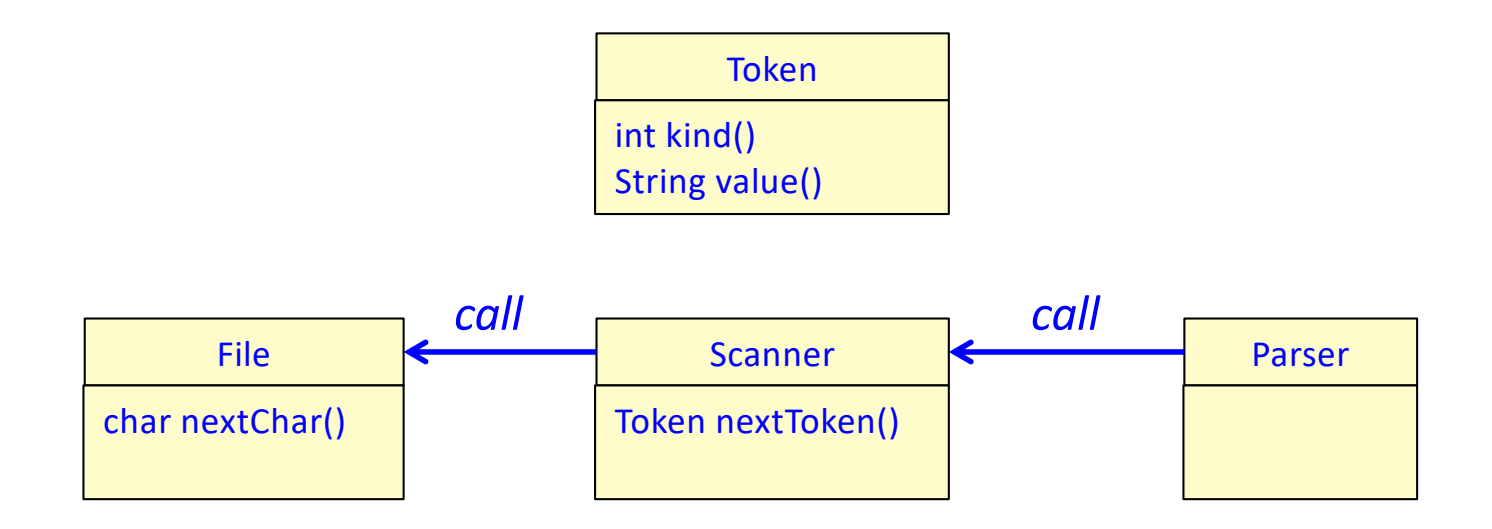

# Scanner implementation, sketch

Idea: Scan the next token by

- starting in the start state
- scan characters until we reach a final state
- return a new token

```
Token nextToken() {
   state = 1; // start state
   while (! isFinal[state]) {
      ch = file.readChar();
      state = edges[state, ch];
   }
   return new Token(kind[state]);
}
```
# Scanner implementation, sketch

Idea: Scan the next token by

- starting in the start state
- scan characters until we reach a final state
- return a new token

```
Token nextToken() {
   state = 1; // start state
   while (! isFinal[state]) {
      ch = file.readChar();
      state = edges[state, ch];
   }
   return new Token(kind[state]);
}
```
Needs to be extended with handling of:

- longest match
- end of file
- non tokens (like whitespace)
- token values (like the identifier name)
- errors (no token could be matched)

#### Extend to longest match, design

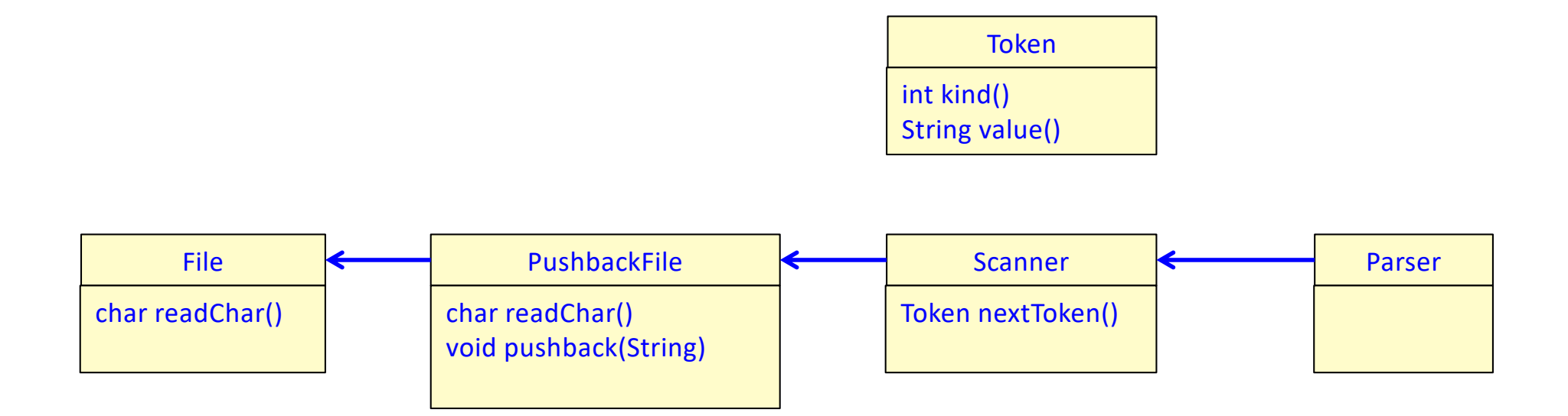

Idea:

- When a token is matched, keep track of it, but don't stop scanning.
- When the error state is reached, return the last (=longest) token matched.
- Push read characters that are unused back into the file, so they can be scanned again.
- Use a PushbackFile to accomplish this.

## Extend to handle longest match, sketch

- When a token is matched (a final state reached), don't stop scanning.
- Keep track of the currently scanned string, str.
- Keep track of the latest matched token (lastFinalState, lastTokenValue).
- Continue scanning until we reach the error state.
- Restore the input stream using PushBackFile.
- Return the latest matched token.
- (or return the ERROR token if there was no latest matched token)

```
Token nextToken() {
   state = 1;
   str = "";lastFinalState = 0; lastTokenValue = "";
  while (state != 0) {
     ch = pushbackfile.readChar();
      str = str + ch; 
// In Java, StringBuilder would be more efficient
      state = edges[state, ch];
      if (isFinal[state]) {
         lastFinalState = state;
         lastTokenValue = str;
      }
   }
   pushbackfile.pushback(str.substring(lastTokenValue.length));
   return new Token(kind[lastFinalState], lastTokenValue);
}
```
### Handling End-of-file (EOF) and non-tokens

#### EOF

– construct an explicit EOF token when the end of the file is reached

#### Non-tokens (Whitespace & Comments)

- view as tokens of a special kind
- scan them as normal tokens, but don't create token objects for them
- loop in next() until a real token has been found

#### Errors

– construct an explicit ERROR token to be returned when no valid token can be found.

## Specifying EOF and ERROR in JFlex

```
package lang; \frac{1}{2} // the generated scanner will belong to the package lang
import lang.Token; \frac{1}{2} // Class for tokens
...
// ignore whitespace
" " \frac{1}{x} \t \ln |\ln | \frac{1}{x} \f { /* ignore */ }
// tokens
"if" { return new Token("IF"); }
"=" { return new Token("ASSIGN"); }
"<" { return new Token("LT"); }<br>"<=" { return new Token("LF"): }
                   \{ return new Token("LE"); \}[a-zA-Z]+ { return new Token("ID", yytext()); }
...
<<EOF>> { return new Token("EOF"); }
[^] {^{\circ}} { return new Token("ERROR"); }
```
## Specifying EOF and ERROR in JFlex

```
package lang; \frac{1}{2} // the generated scanner will belong to the package lang
import lang.Token; \frac{1}{2} // Class for tokens
...
// ignore whitespace
"\mathbb{I} \setminus t | \setminus n | \setminus r | \setminus f \{ /* \text{ ignore *} / }// tokens
"if" { return new Token("IF"); }
"=" { return new Token("ASSIGN"); }
"<" { return new Token("LT"); }<br>"<=" { return new Token("LE"): }
                   { return new Token("LE"); }
[a-zA-Z]+ { return new Token("ID", yytext()); }
...
<<EOF>> { return new Token("EOF"); }
[^] { return new Token("ERROR"); }
```
<<EOF>> is a special regular expression in JFlex, matching end of file.

[^] means any character. Due to rule priority, this will match any character not matched by previous rules.

# Example scanner generators

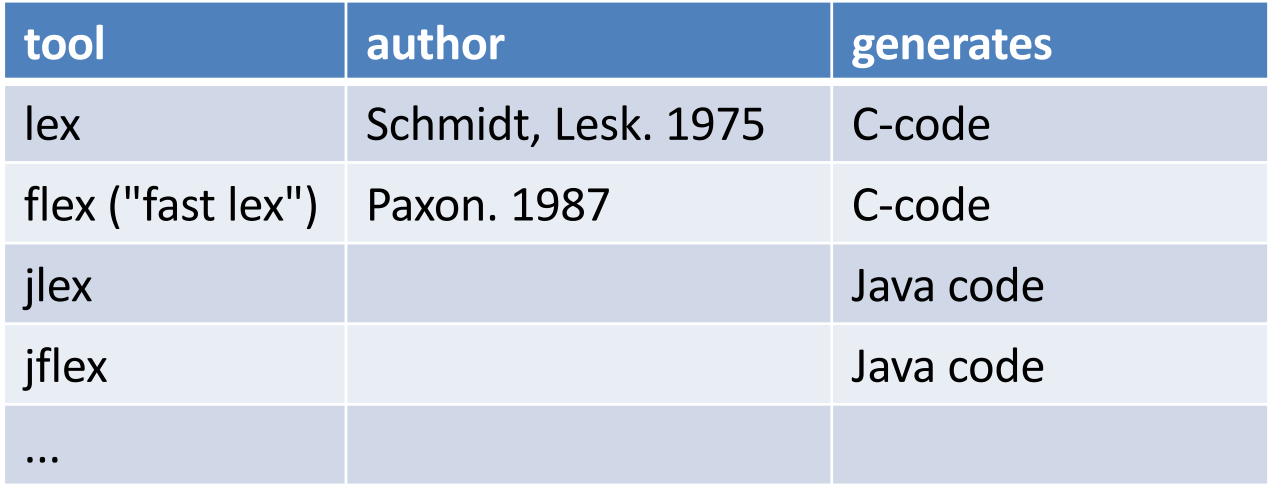

# Limitations of regular expressions for scanning

- Nested comments?
- Layout-sensitive syntax?
- Context-sensitive token definitions? For example, multi-language documents.

# Limitations of regular expressions for scanning

- Nested comments?
- Layout-sensitive syntax?
- Context-sensitive token definitions? For example, multi-language documents.

- Two mechanisms in scanner generators for workarounds:
	- **Lexical actions**:

do more than create a token, e.g., count nesting levels of comments.

– **Lexical states**: switch between different sets of token definitions.

# Lexical states

- Some tokens are difficult or impossible to define with regular expressions.
- *Lexical states* (sets of token rules) give the possibility to switch token sets (DFAs) during scanning.

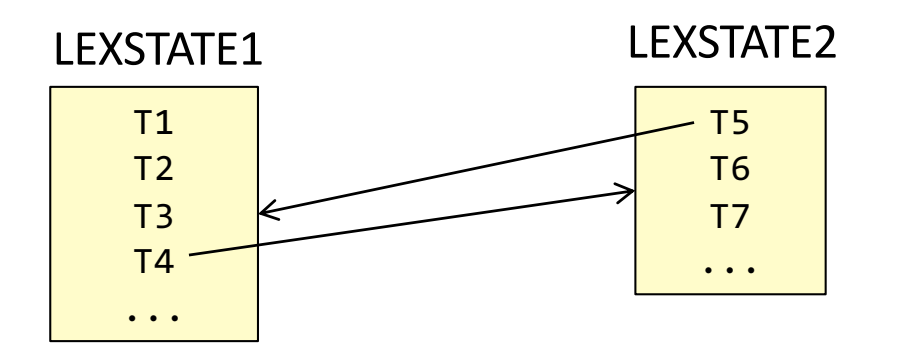

- Useful for multi-line comments, HTML, scanning multi-language documents, etc.
- Supported by many scanner generators (including JFlex)

Would like to scan the complete comment as one token:

```
/*
int m() {
   return 15 / 3 * 4 * 2;
}
*/
```
Would like to scan the complete comment as one token:

```
/*
int m() {
   return 15 / 3 * 4 * 2;
}
*/
```
Can be solved easily with lexical states:

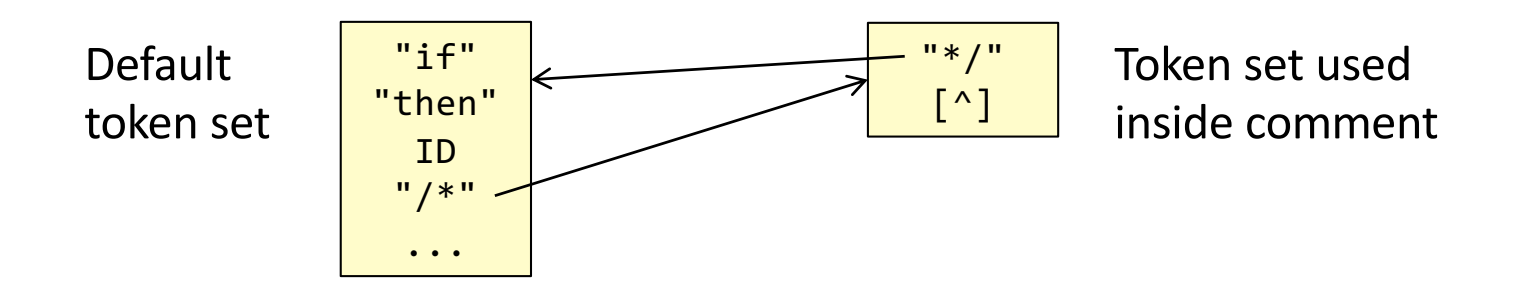

Would like to scan the complete comment as one token:

```
/*
int m() {
   return 15 / 3 * 4 * 2;
}
*/
```
Can be solved easily with lexical states:

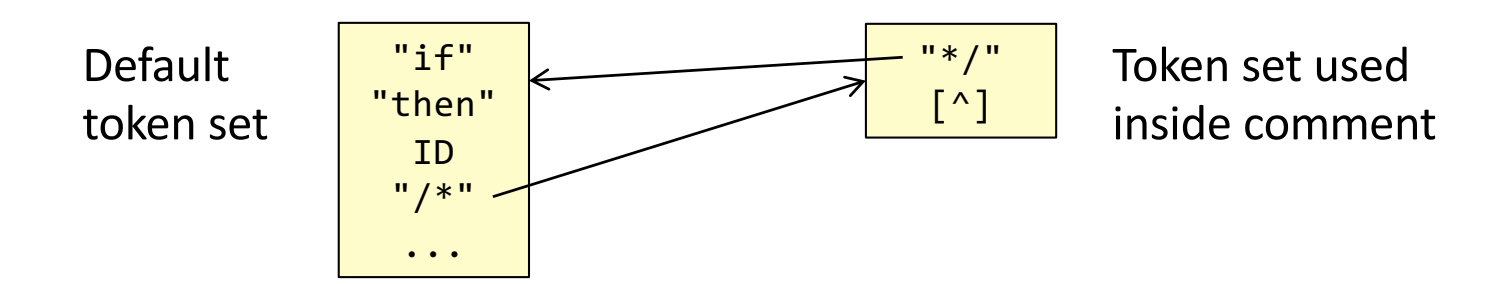

Writing an ordinary regular expression for this is difficult:

"/\*"((\\*+[^/\*])|([^\*]))\*\\*\*"\*/"

Would like to scan the complete comment as one token:

```
/*
int m() {
   return 15 / 3 * 4 * 2;
}
*/
```
Can be solved easily with lexical states:

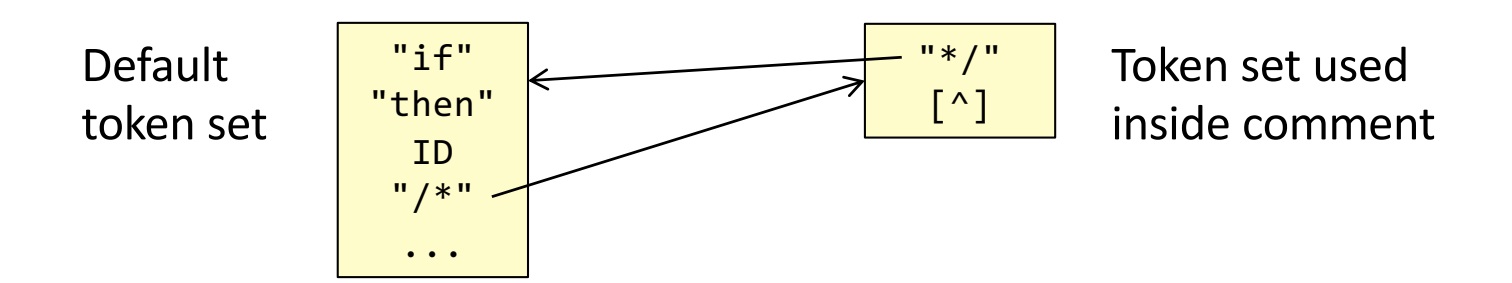

Writing an ordinary regular expression for this is difficult:

"/\*"((\\*+[^/\*])|([^\*]))\*\\*\*"\*/"

However, some scanner generators, like JFlex, has the special operator *upto* (~) that can be used instead: "/\*" ~"\*/" { /\* Comment \*/ }
## Course overview

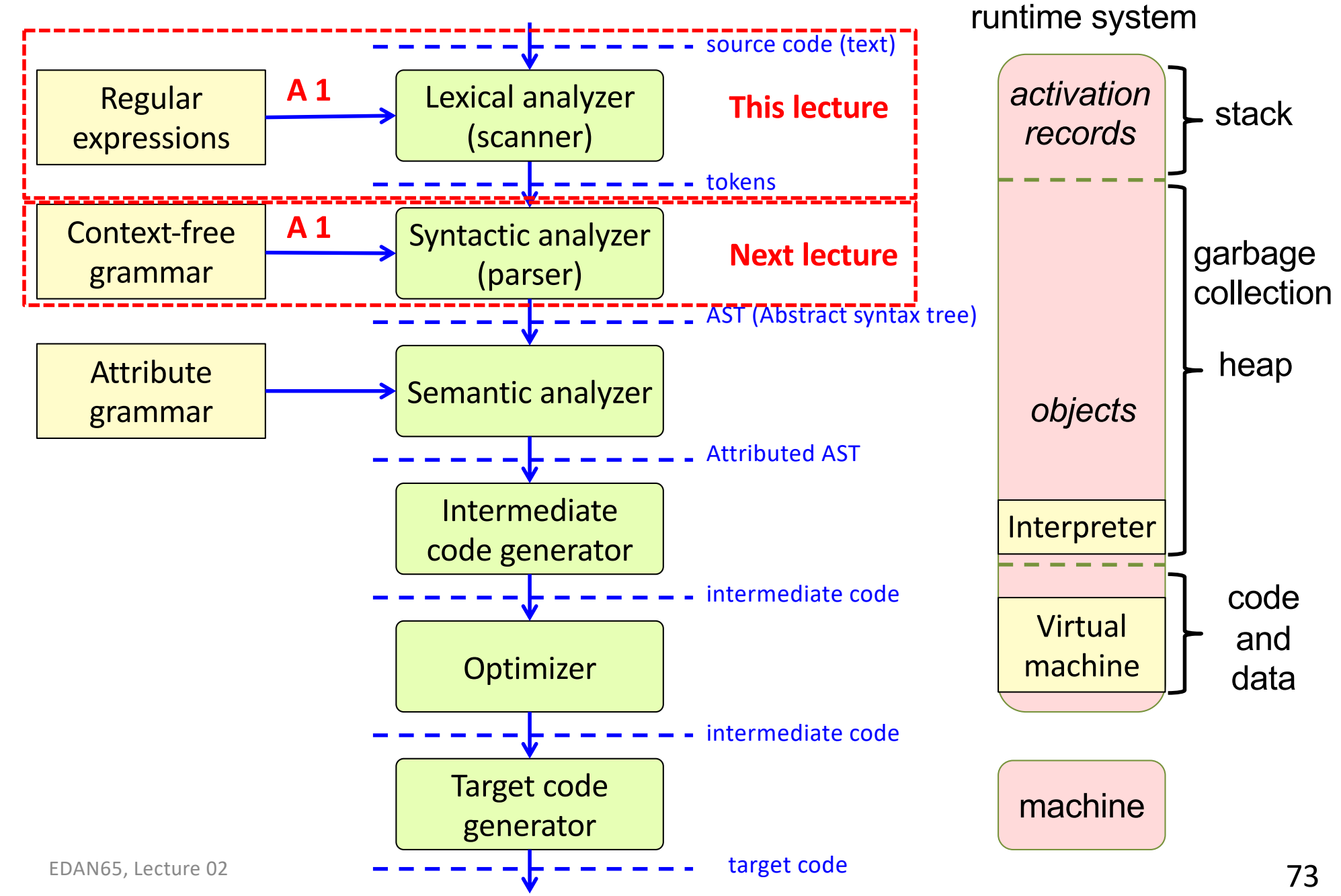

## Summary questions

- What is a formal language?
- What is a regular expression?
- What is meant by an ambiguous lexical definition?
- Give some typical examples of ambiguities and how they may be resolved.
- What is a lexical action?
- Give an example of how to construct an NFA for a given lexical definition
- Give an example of how to construct a DFA for a given NFA
- What is the difference between a DFA and and NFA?
- Give an example of how to implement a DFA in Java.
- How is rule priority handled in the implementation? Longest match? EOF? Whitespace? Errors?
- What are lexical states? When are they useful?

You can start on Assignment 1 now. But you will have to wait until the next lecture for the parts about parsing.